# Tools!

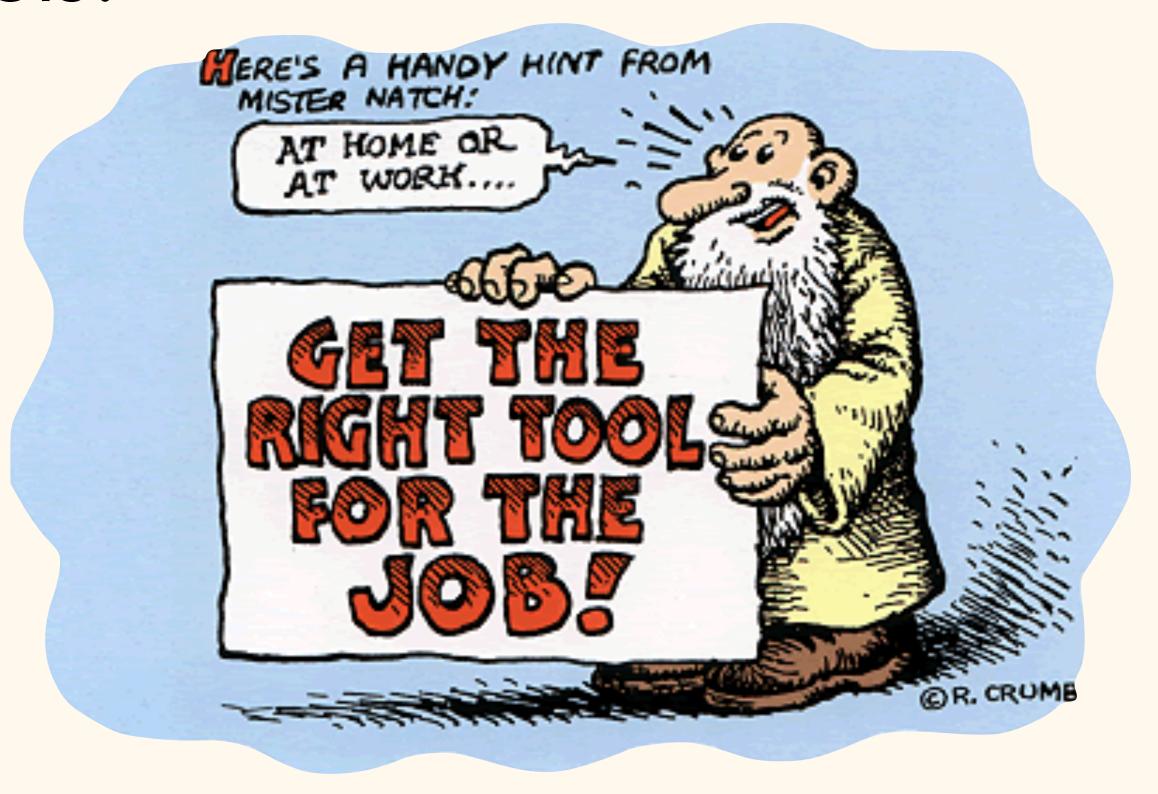

Jackie Wirz & Steven Bedrick CONJ 610 12/17/2014

# Plan for today:

Discussion of types of tools

Example tools

Workflow considerations

Other considerations

Avoid the default settings!

# First: It is possible to do good visualization without a computer!

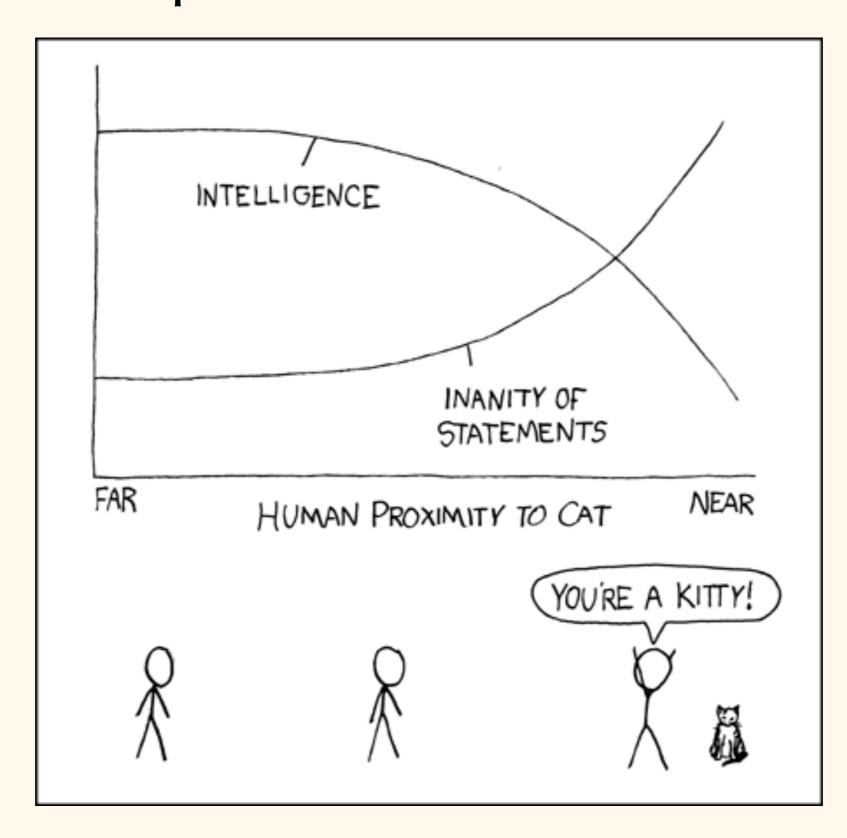

First: It is possible to do good visualization without a computer!

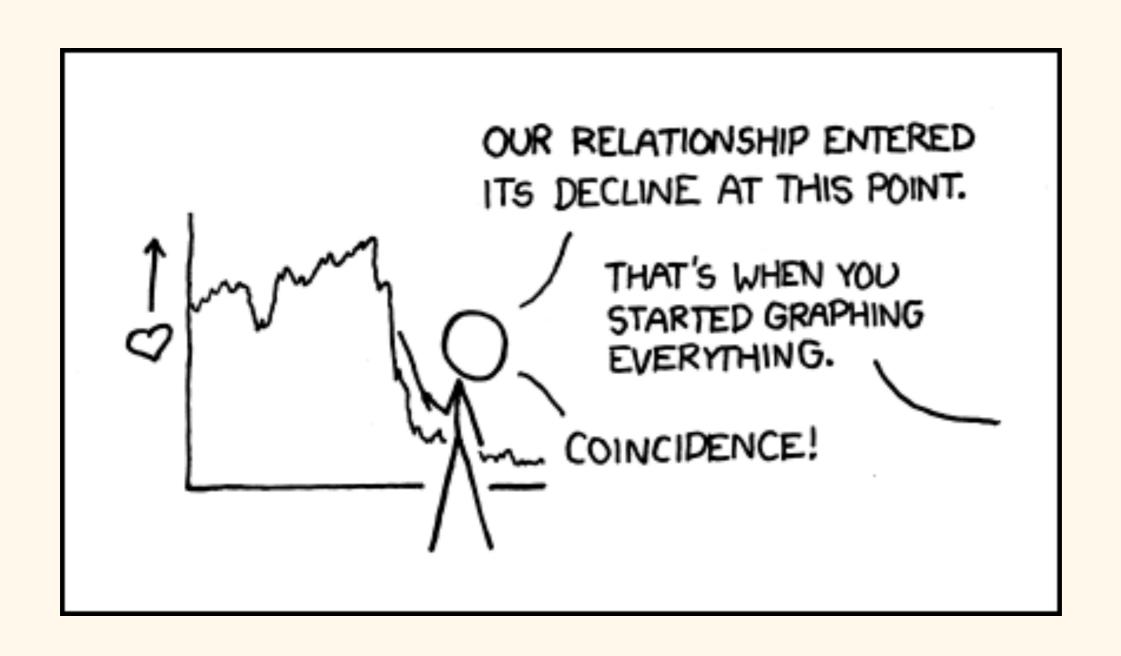

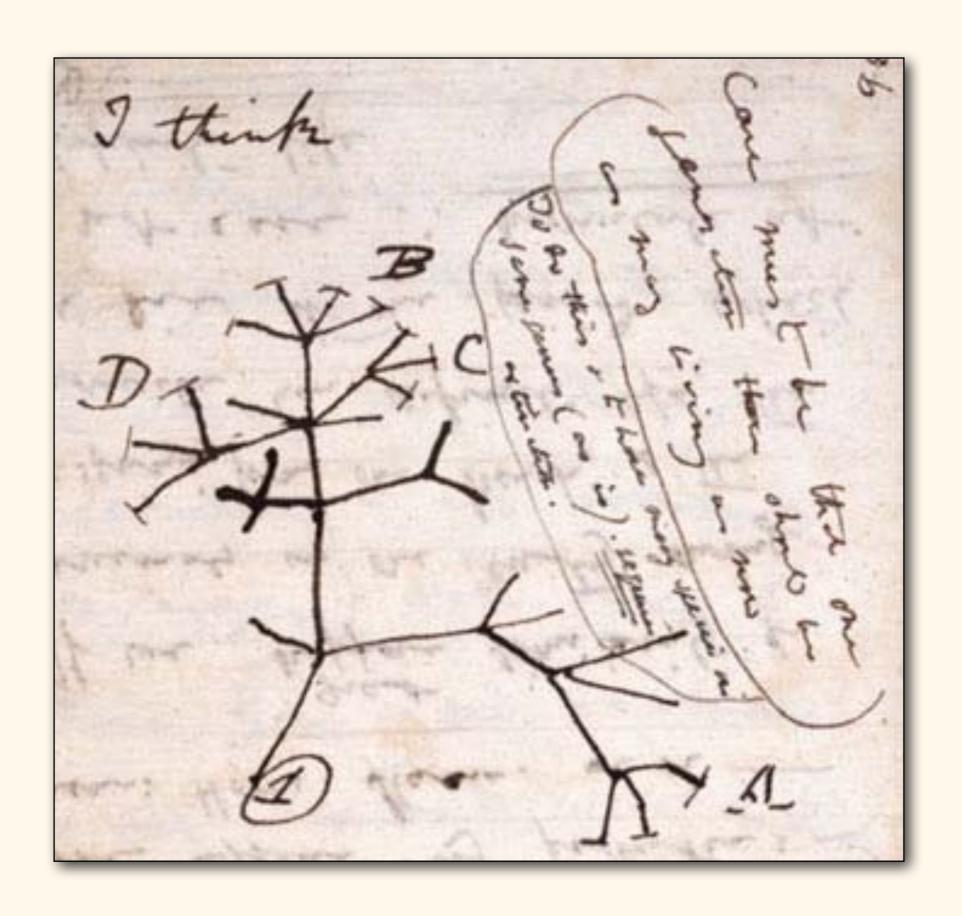

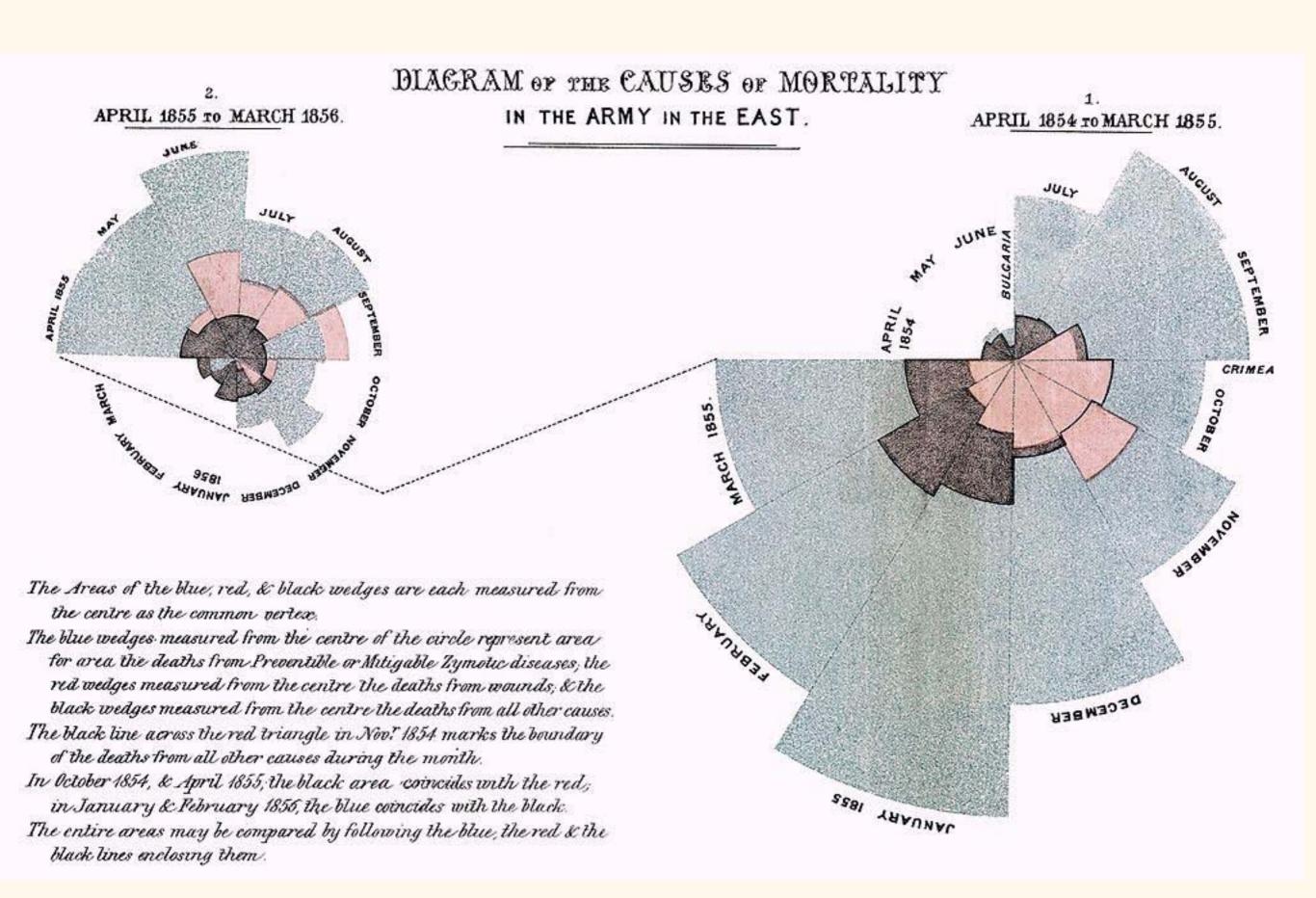

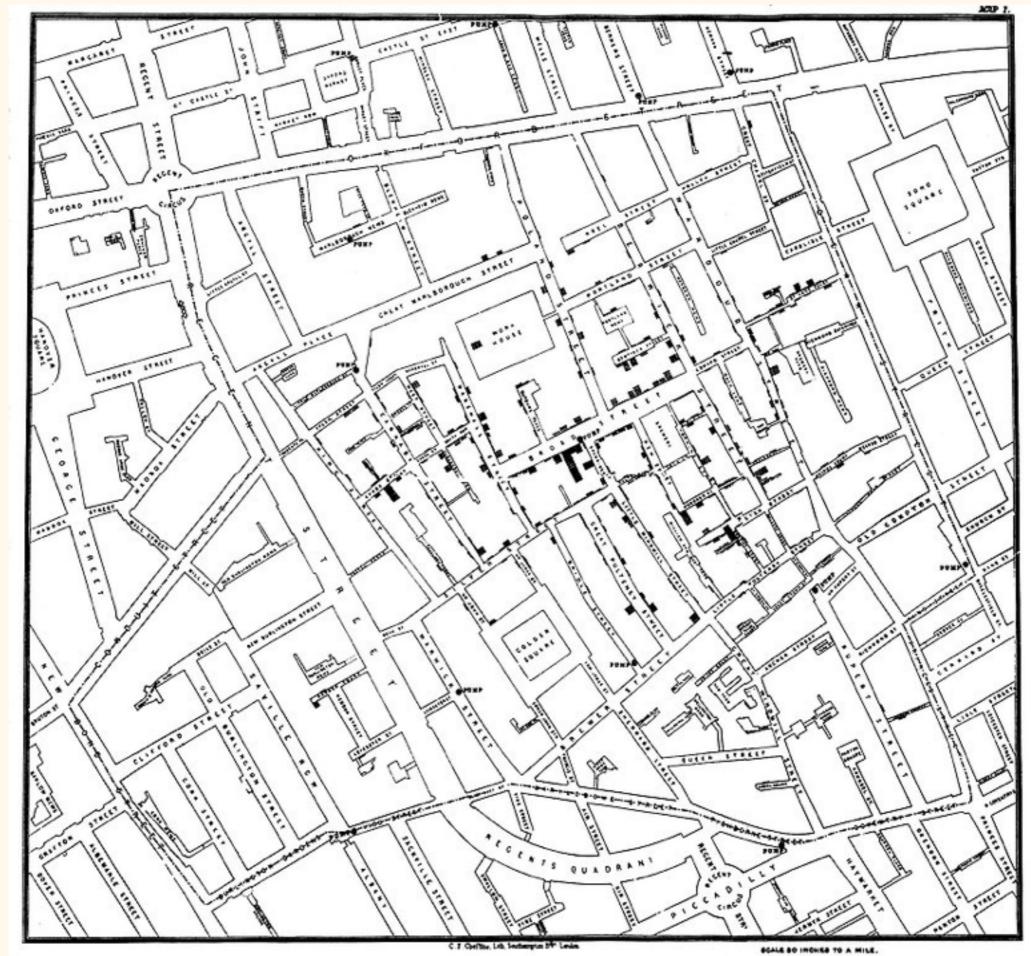

That said, computers make it a lot easier.

There are two main categories of tool:

1. Data analysis software that also does visualization;

2. Dedicated visualization packages.

#### 1. Data analysis software that also does visualization;

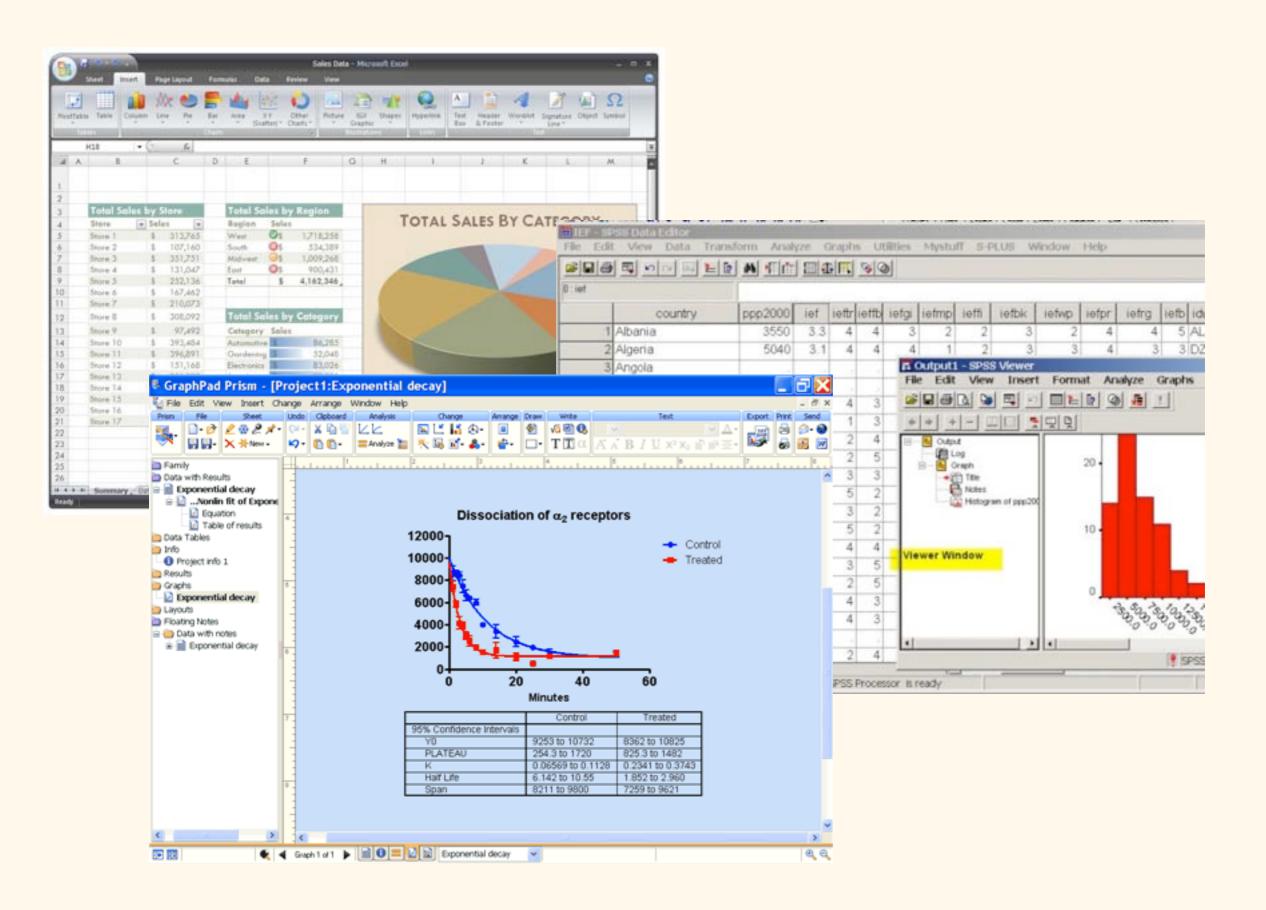

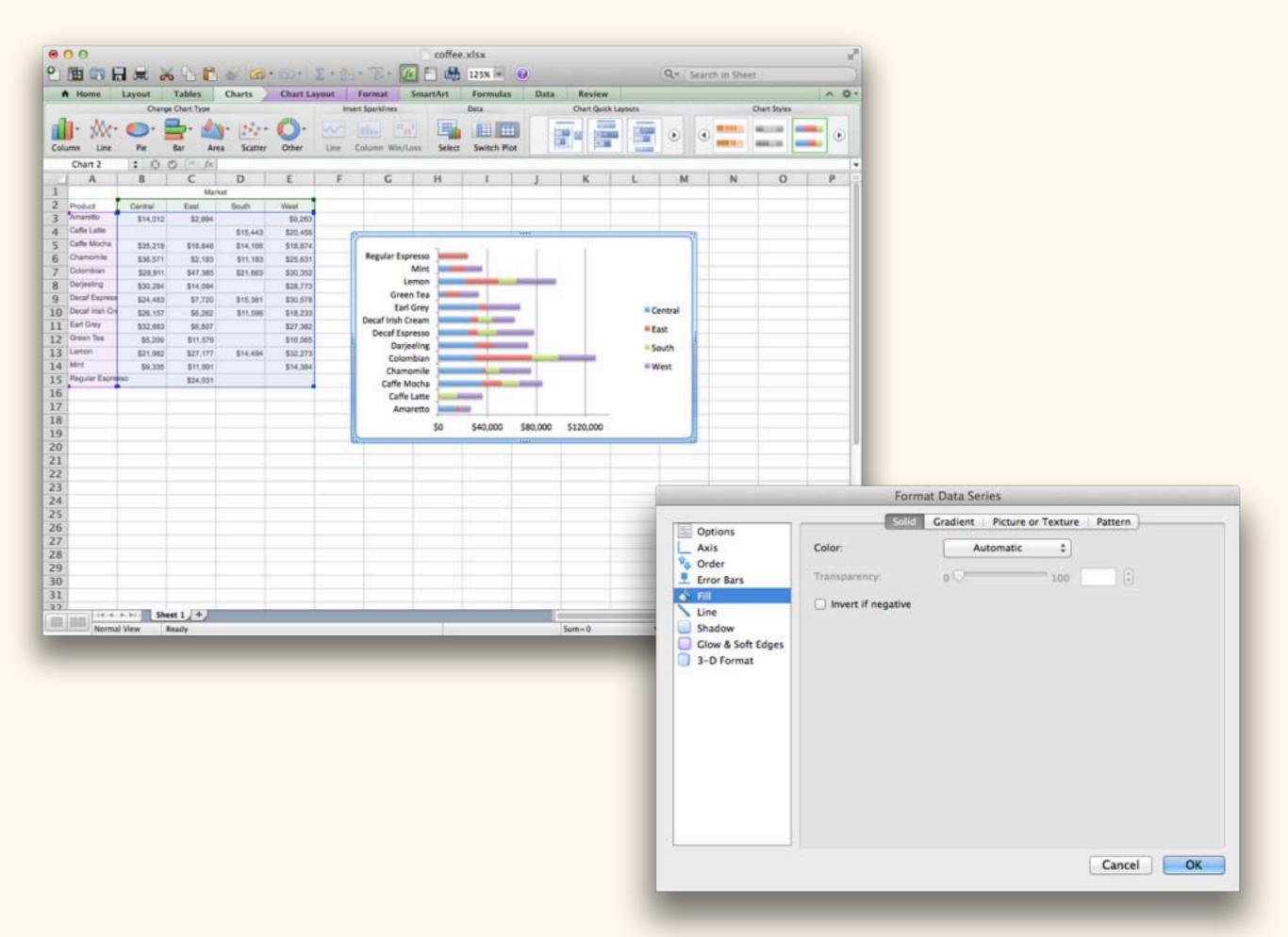

#### 1. Data analysis software that also does visualization;

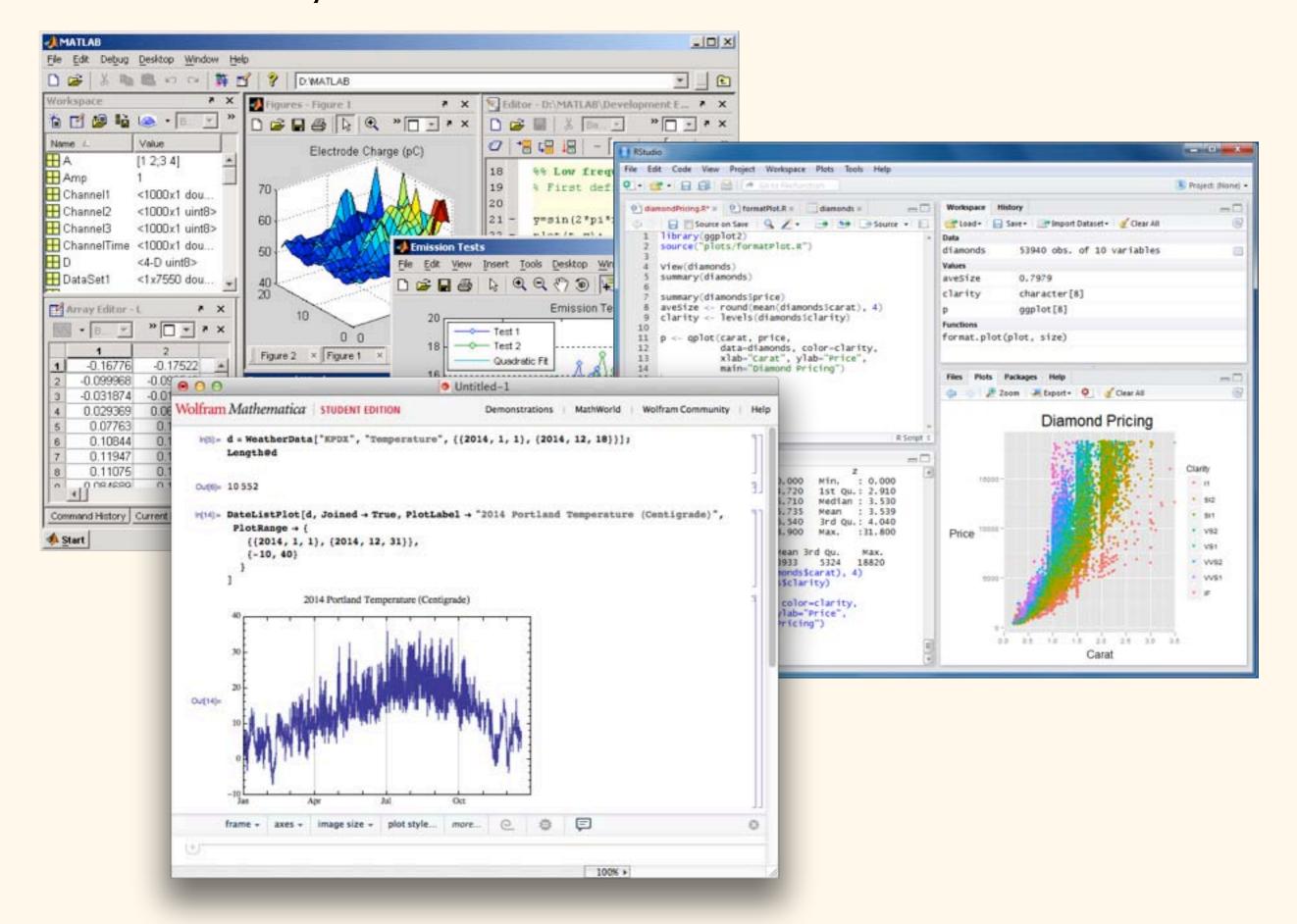

qplot(Sepal.Length, Petal.Length, data = iris, color = Species)

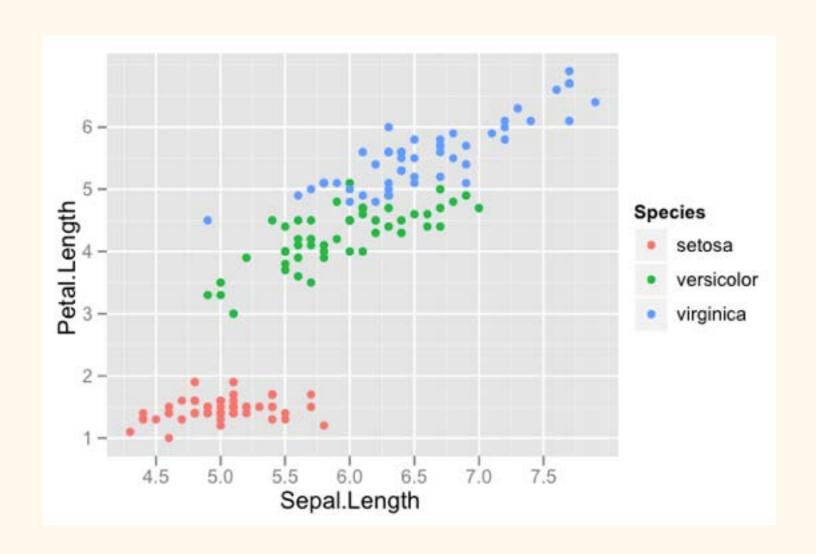

qplot(Sepal.Length, Petal.Length, data = iris, color = Species, size = Petal.Width)

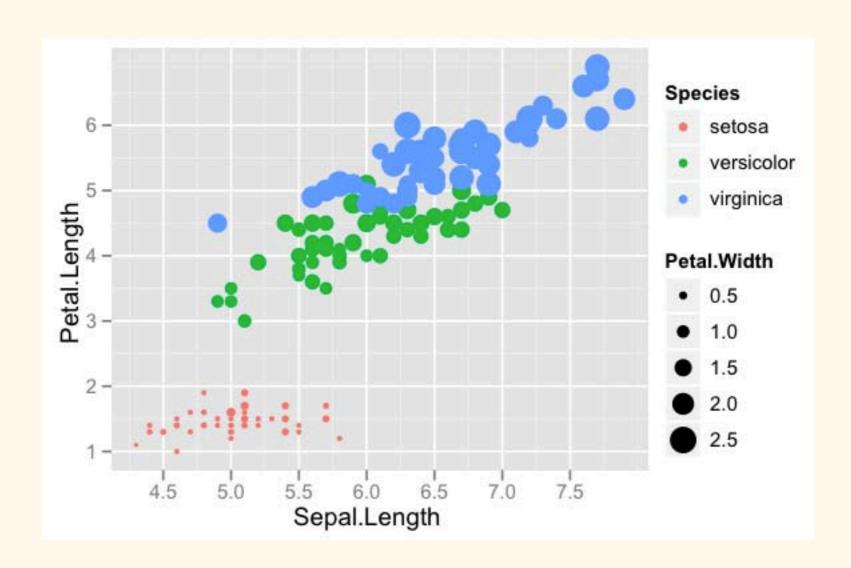

```
qplot(Sepal.Length, Petal.Length, data = iris, color = Species,
    xlab = "Sepal Length", ylab = "Petal Length",
    main = "Sepal vs. Petal Length in Fisher's Iris data")
```

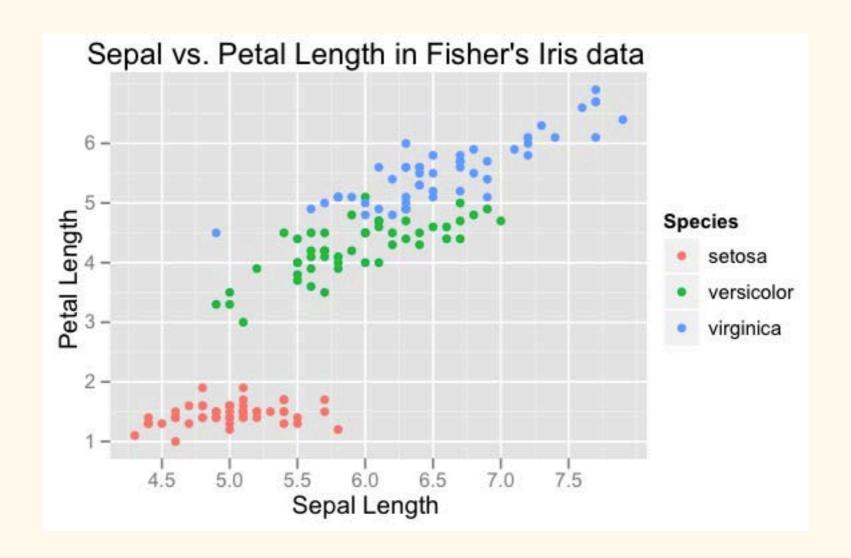

```
ListPlot[
  irises[[All, All, {1, 3}]],
  PlotRange → All, PlotStyle → PointSize[Medium],
  BaseStyle → {FontFamily → "Optima"},
  PlotLegends → z[[All, 1, 5]],
  AxesLabel → {"Sepal Length", "Petal Length"},
  AspectRatio → 2 / 2.5
]
```

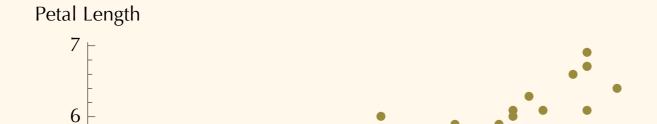

5

4

3

2

4.5

5.0

5.5

6.0

6.5

7.0

7.5

- Iris-setosa
- Iris-versicolor
- Iris-virginica

Sepal Length

Graphical systems (Excel, etc.)

Pro:

"Easier"

Quick path to results, esp. for simple plots

Might be what you're already using

One-stop-shopping (analysis & vis. together)

Easier collaboration, probably

Graphical systems (Excel, etc.)

Cons:

Less control

Hideous/boring defaults

Lots of repetitive clicking around

Capabilities are (often) limited

Hard to exactly reproduce "what you did last time"

"Programatic" systems (R, etc.)

Pro:

"Easier"

More control

Easier reproducibility

R is free!

Fewer limits

Default settings for graphs are less ugly

"Programatic" systems (R, etc.)

#### Con:

Very steep learning curve

Getting around limitations can be a lot of work

Can be a huge time-sink (especially at first!)

#### Neutral:

May make collaboration easier or harder, depending.

1. Data analysis software that also does visualization;

2. Dedicated visualization packages.

Sci2: network diagrams, simple maps, etc.

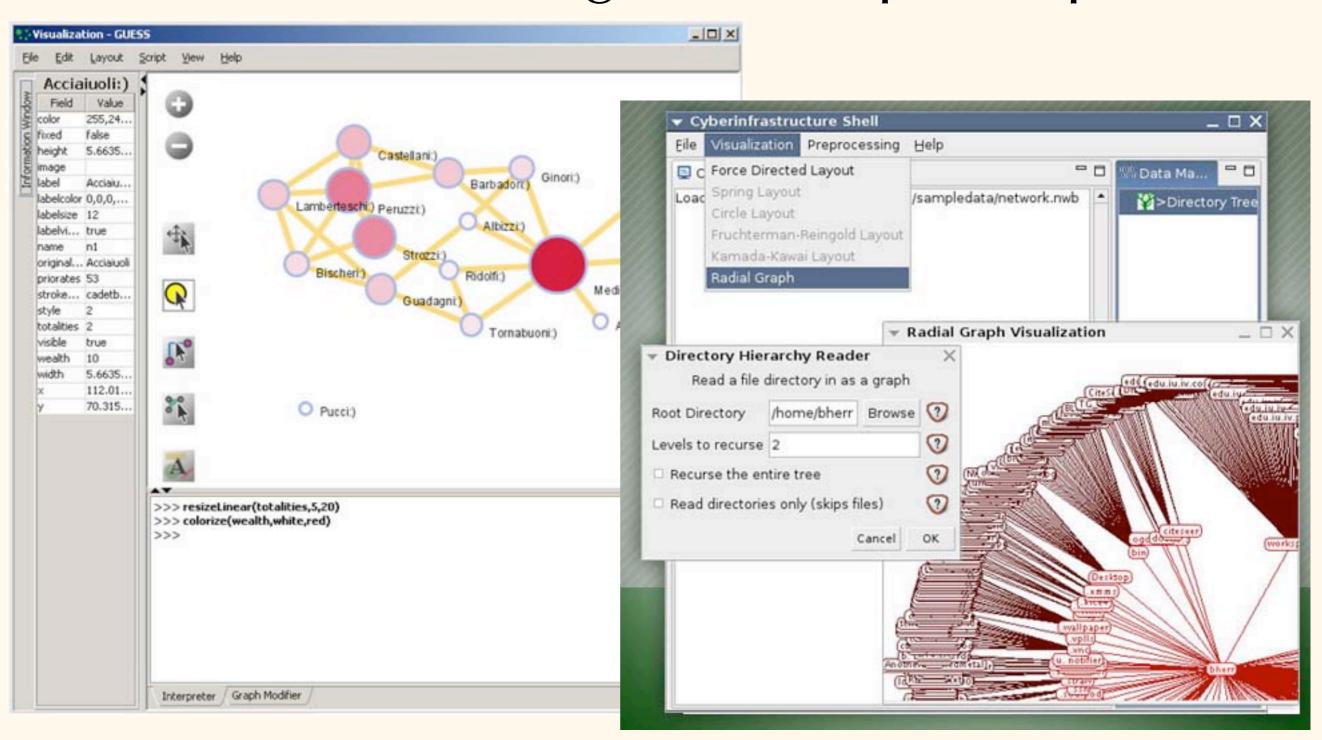

Sci2: network diagrams, simple maps, etc.

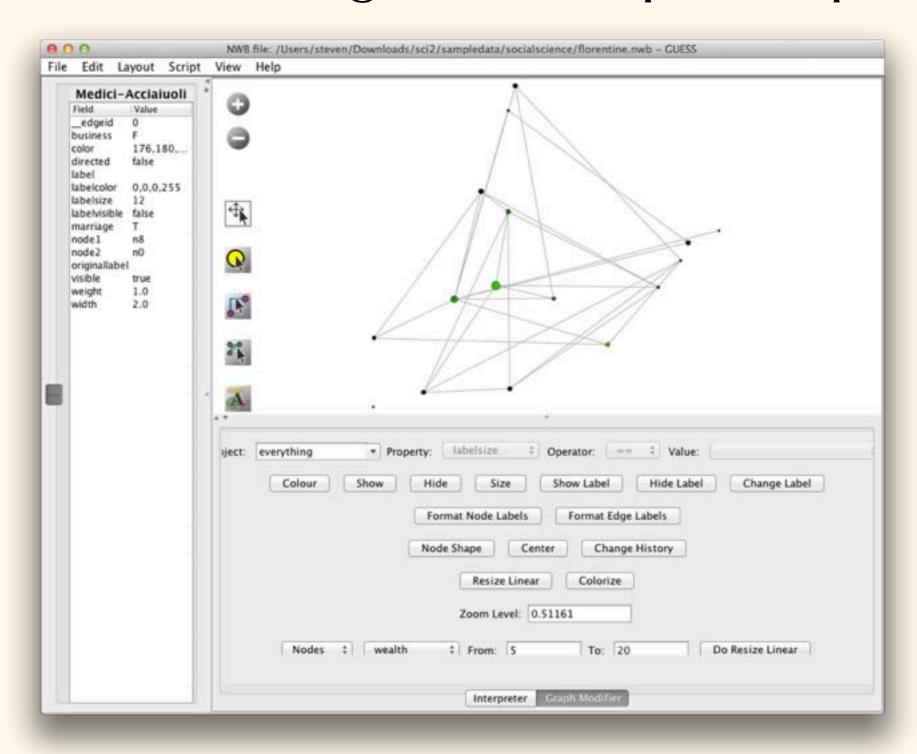

https://sci2.cns.iu.edu/user/index.php

# Gephi: network diagrams

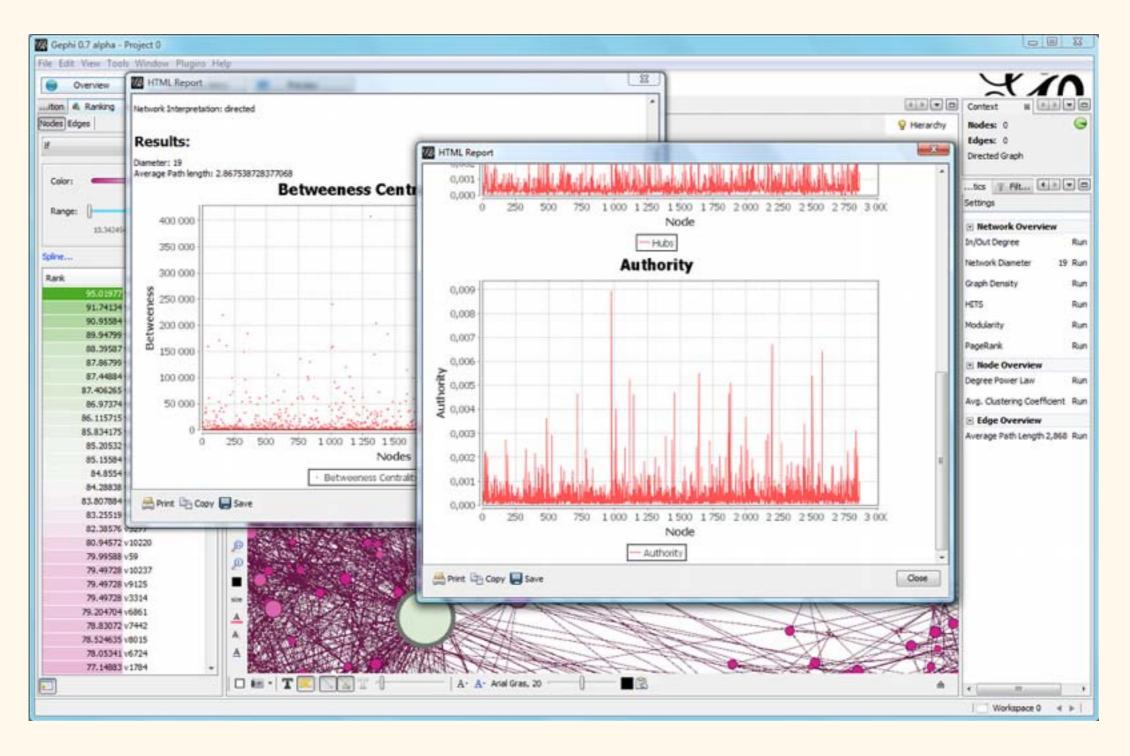

# Gephi: network diagrams

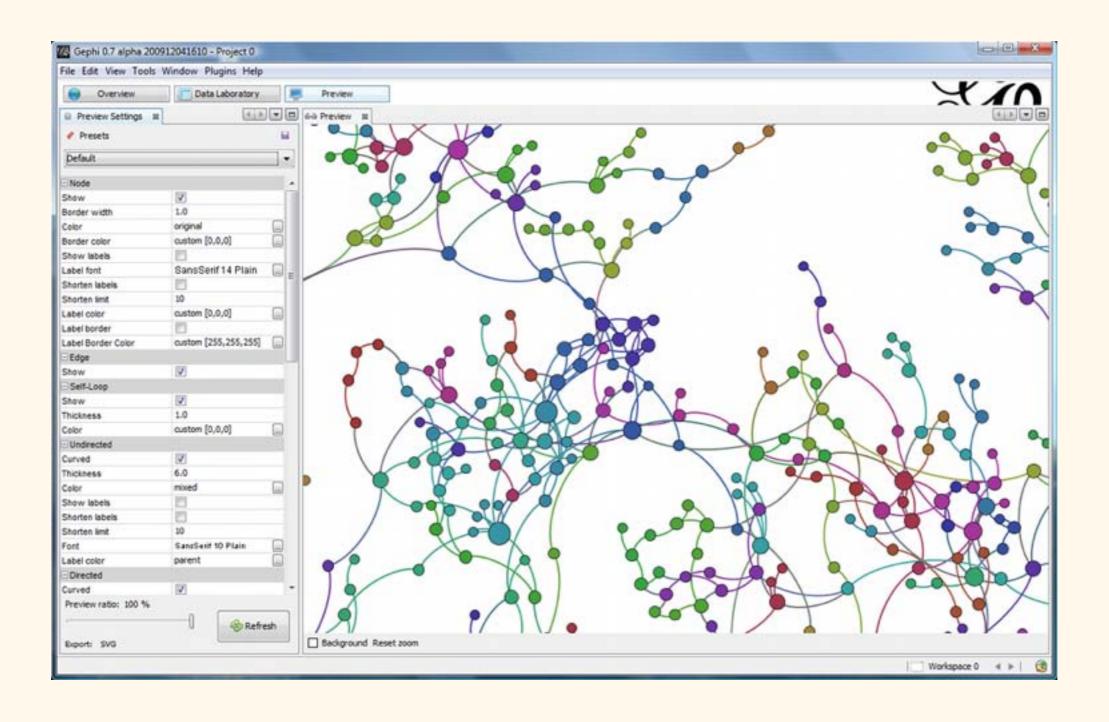

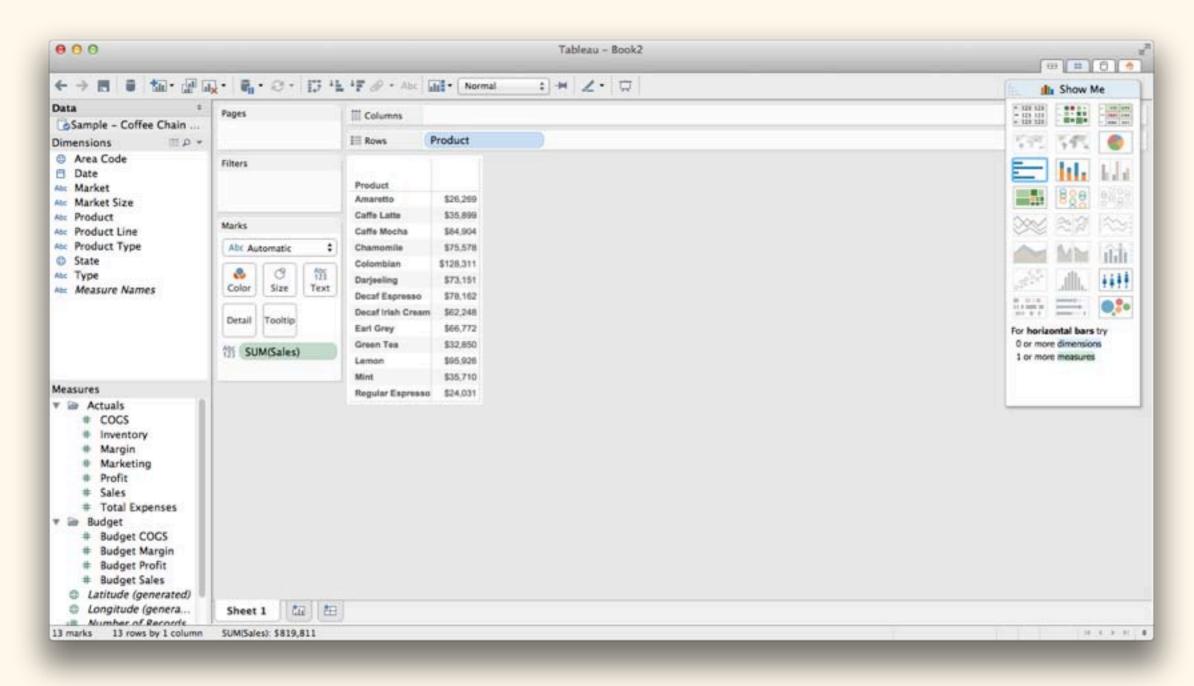

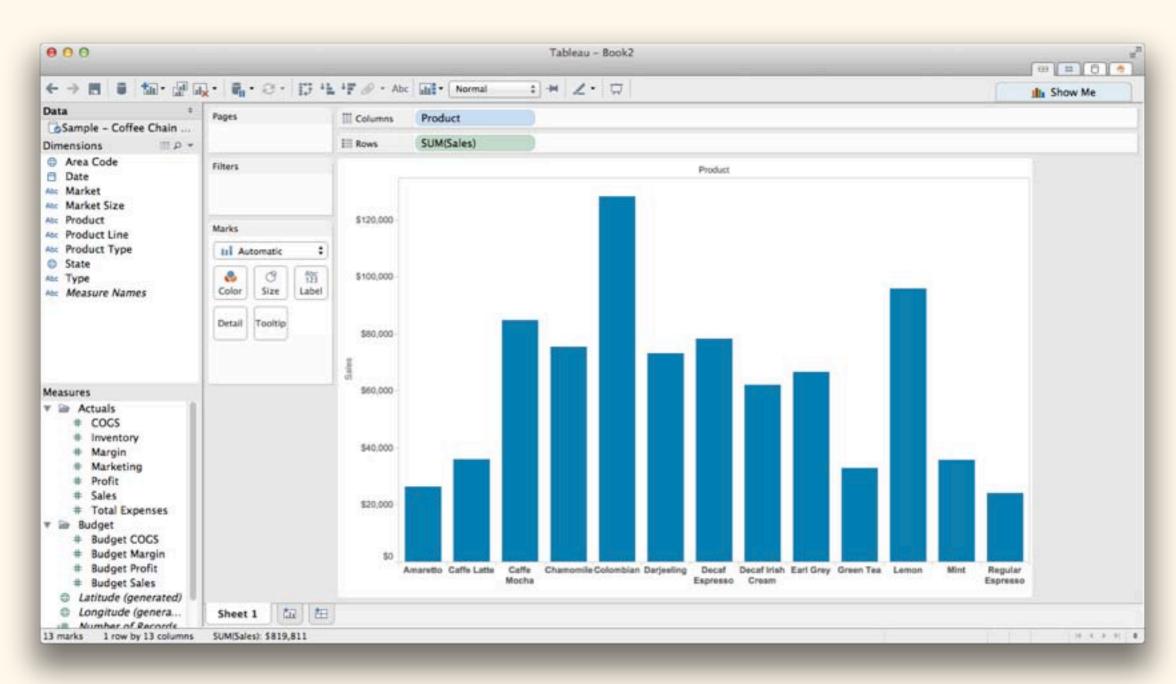

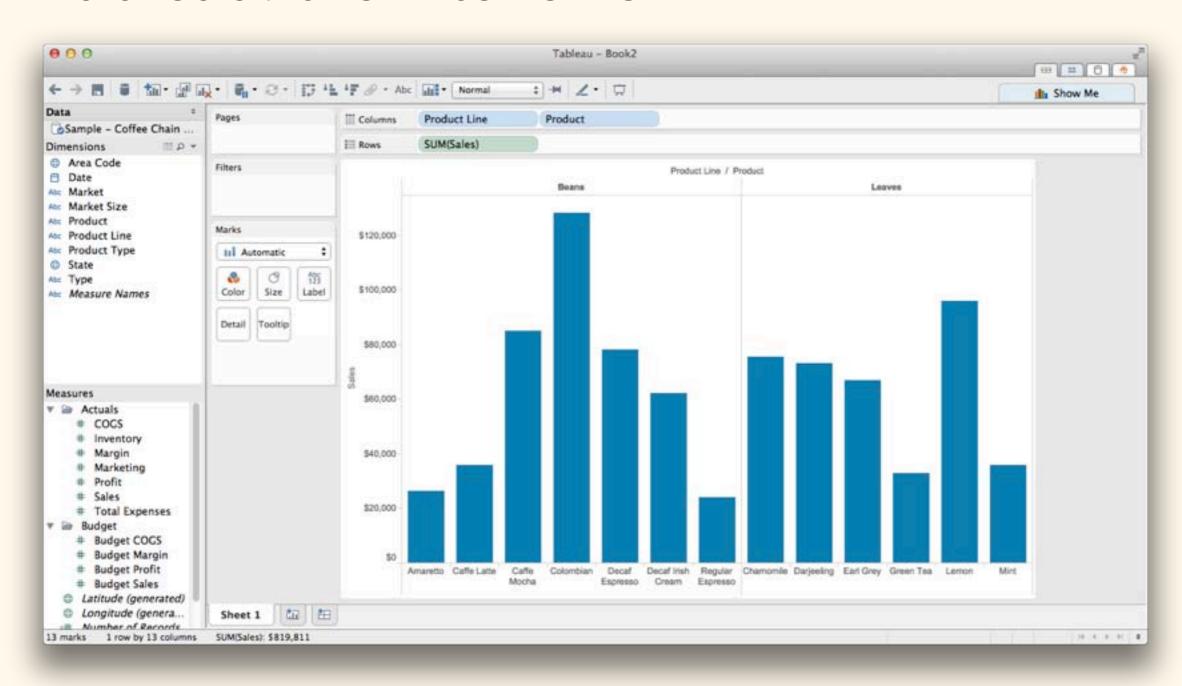

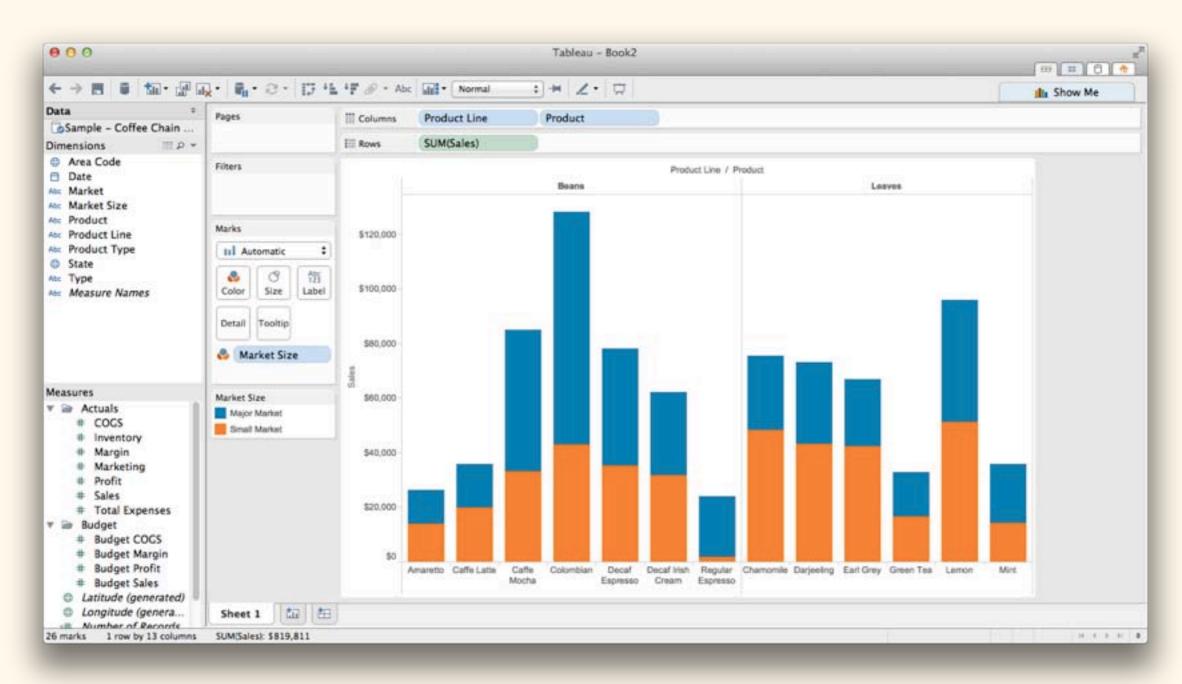

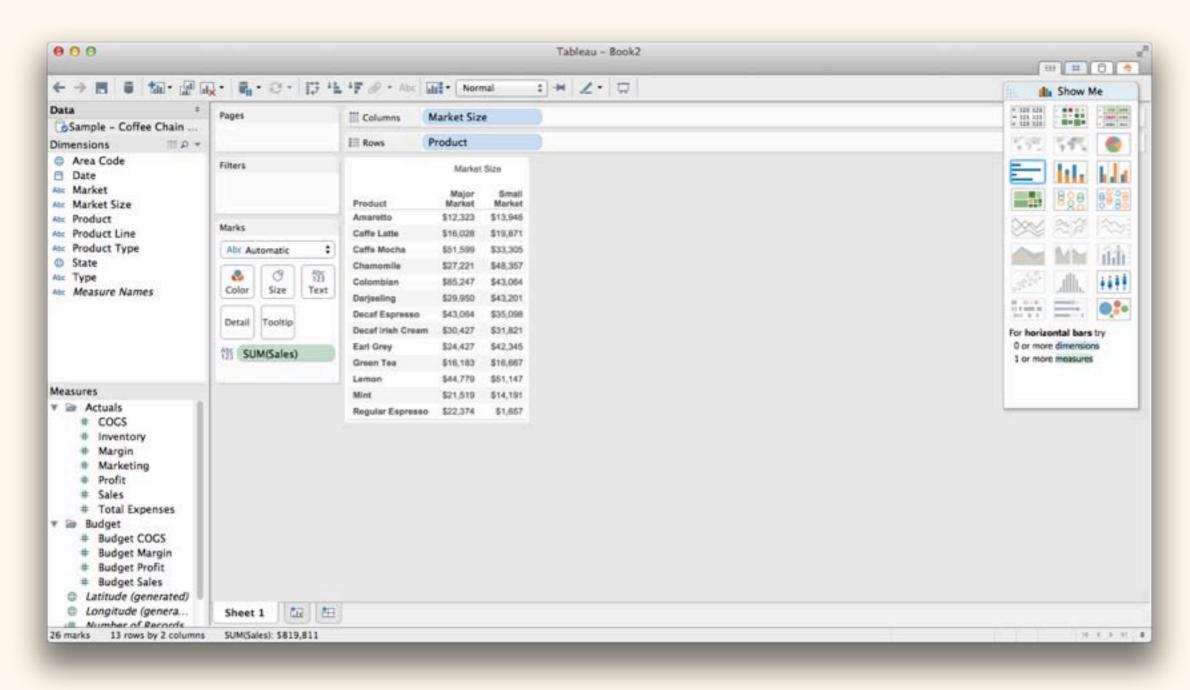

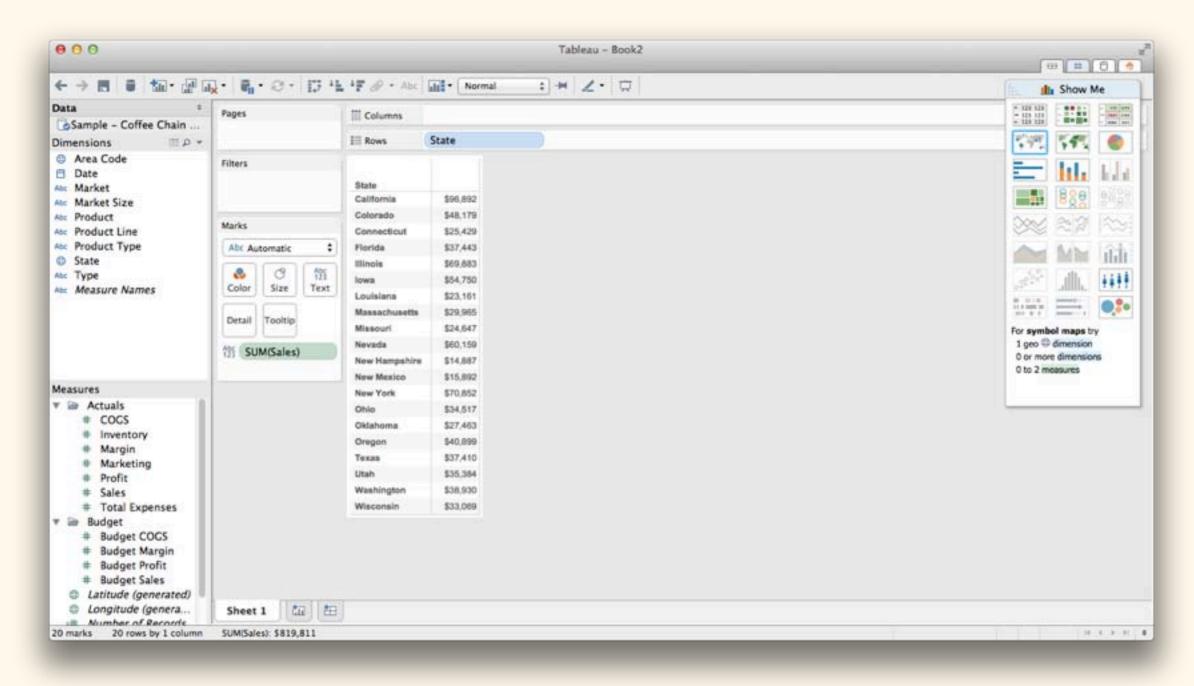

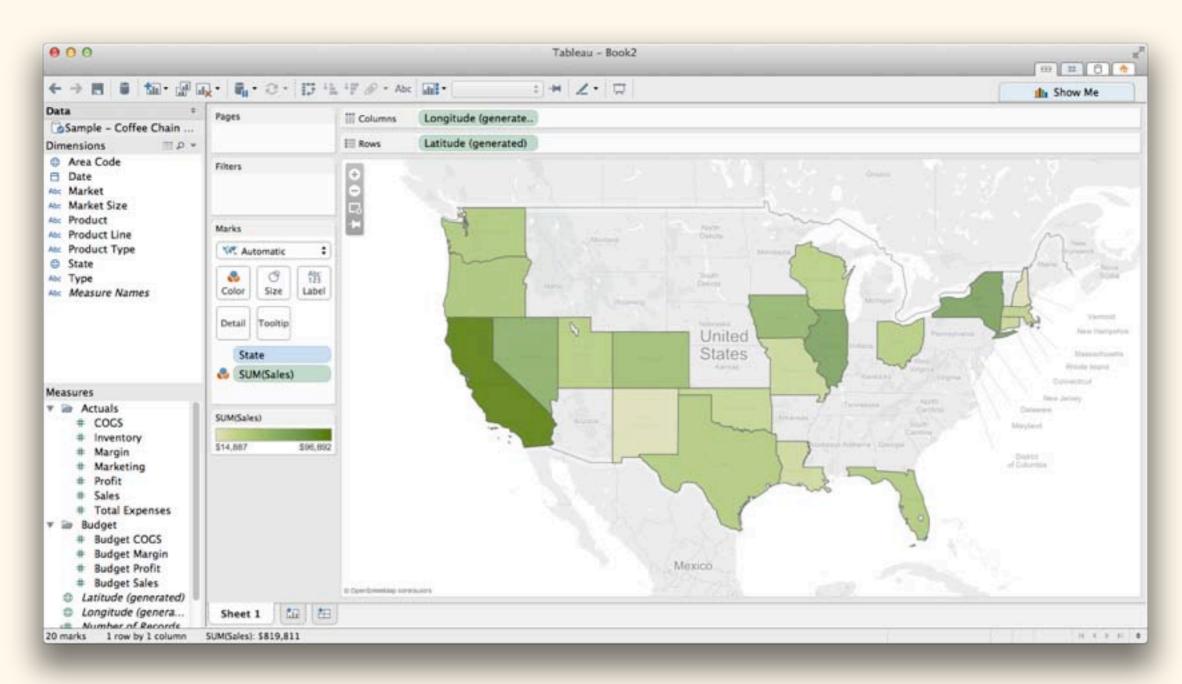

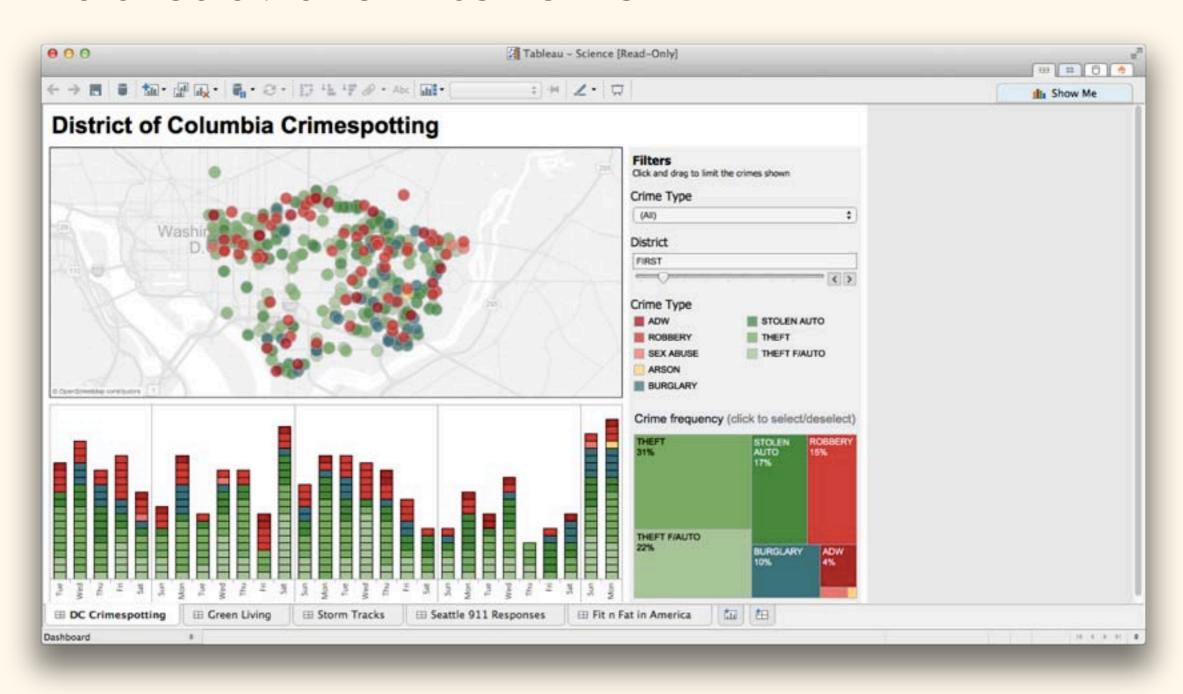

# d3: Great for interactive graphics...

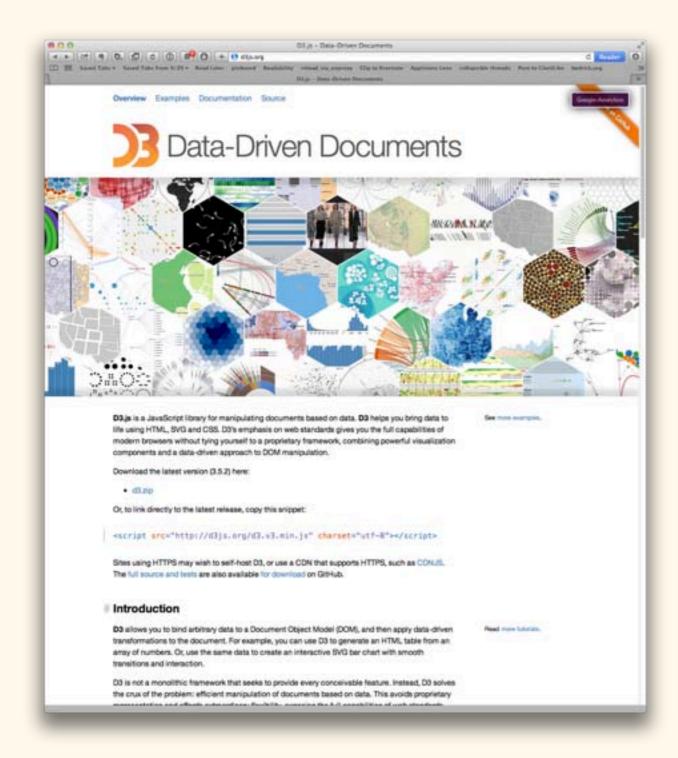

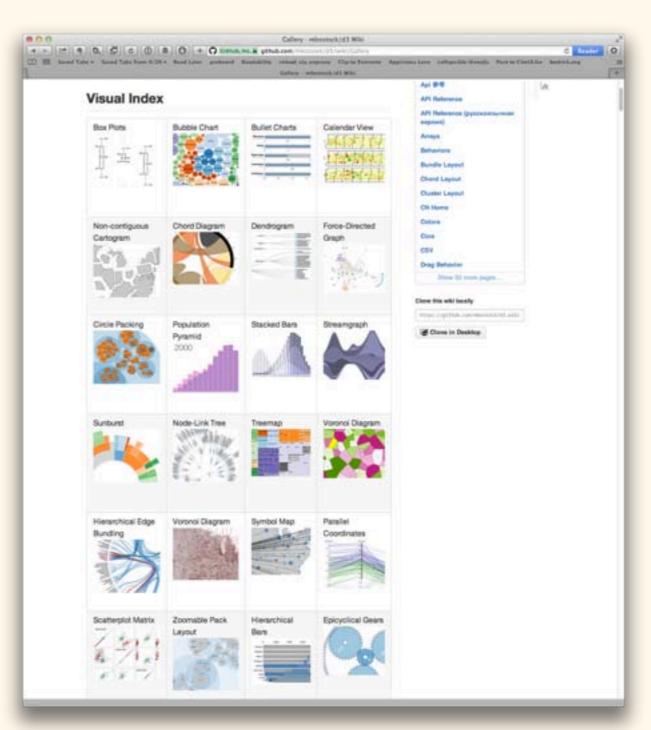

# d3: ... but very programming-intensive.

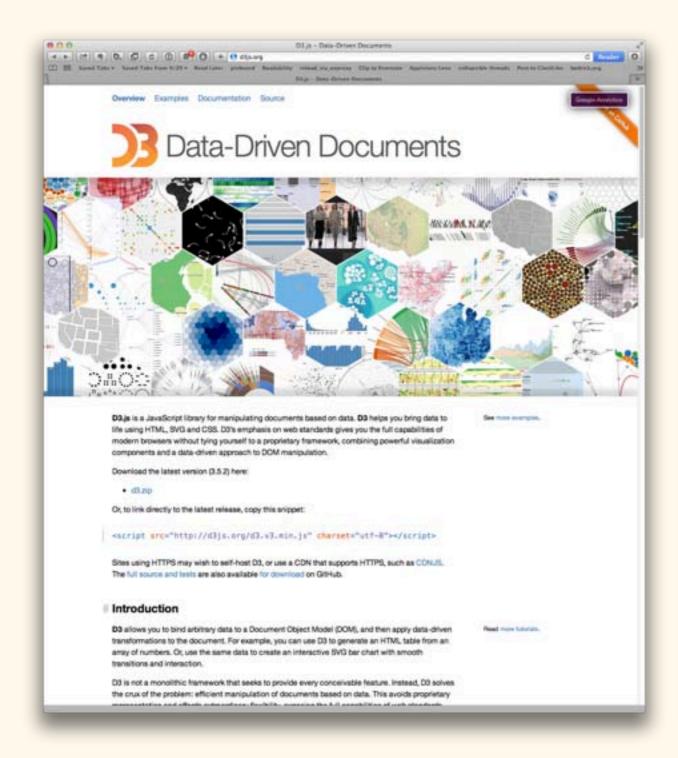

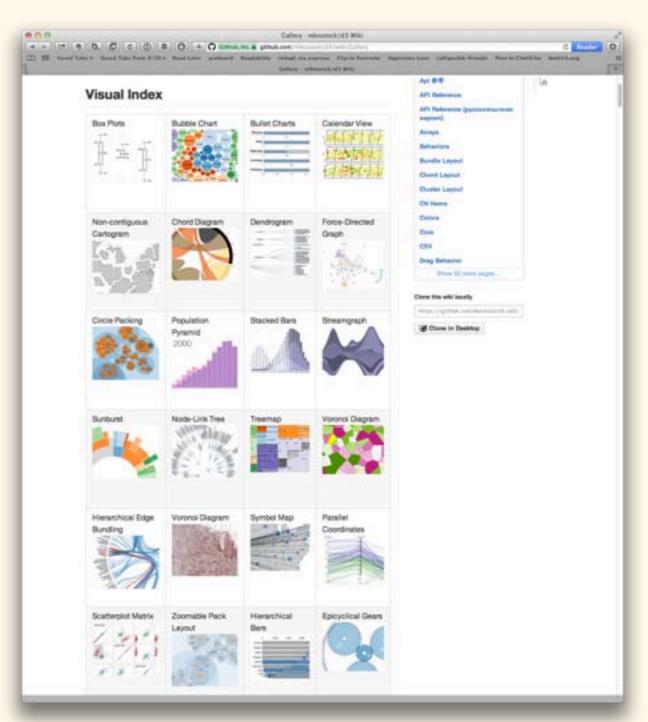

#### "Cloud" solutions (Silk, etc.):

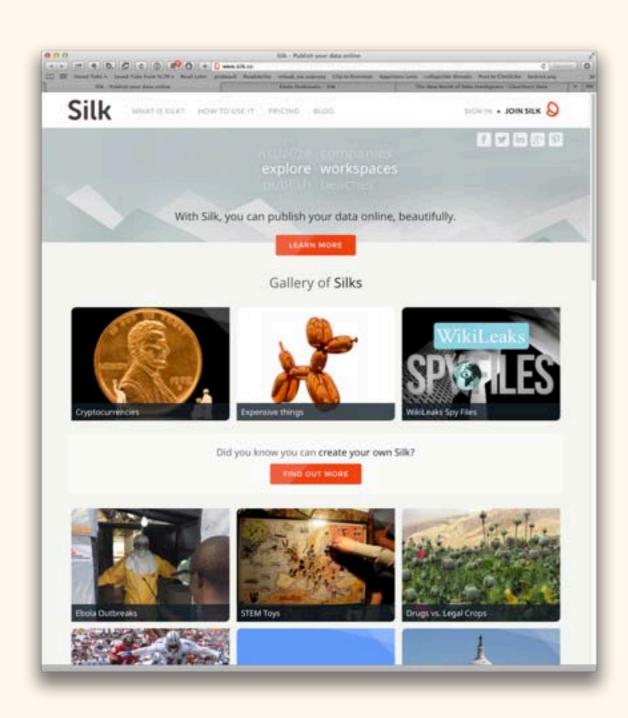

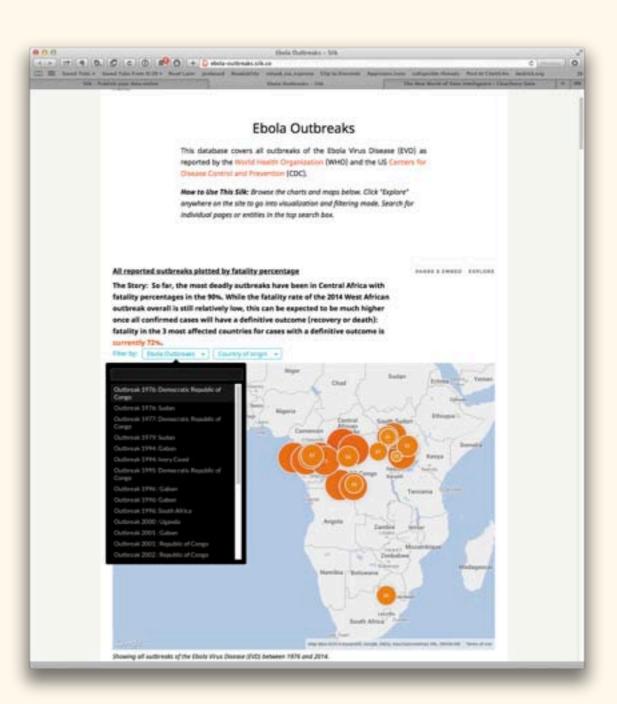

Notes:

Sci2 and Gephi are free!

Tableau is not!

However, it is free for students!

Important consideration: getting data out.

Notes on workflow:

1. Where will your graphic end up?

2. External tools

3. IP & Security

4. Change the defaults!

Notes on workflow:

Where will your figure end up?

In print? In a journal? On a poster?

On a screen? Online? In a presentation?

Will it be static... ... or interactive?

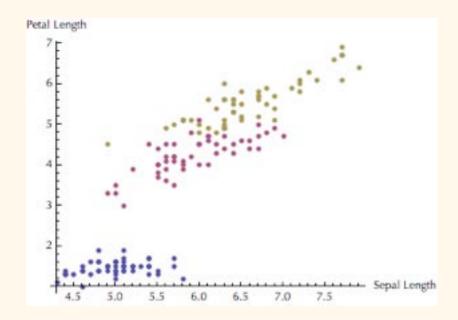

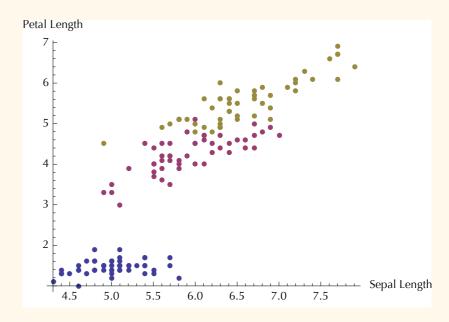

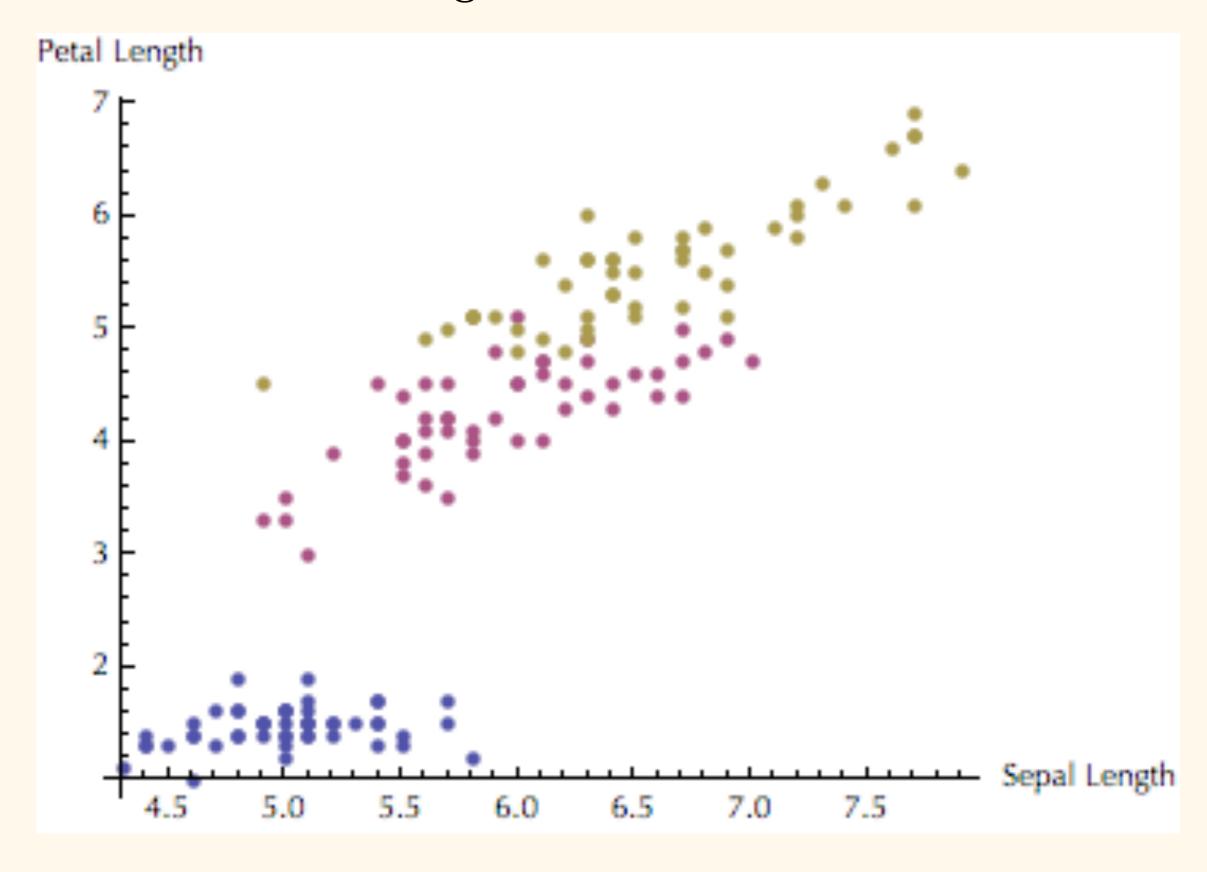

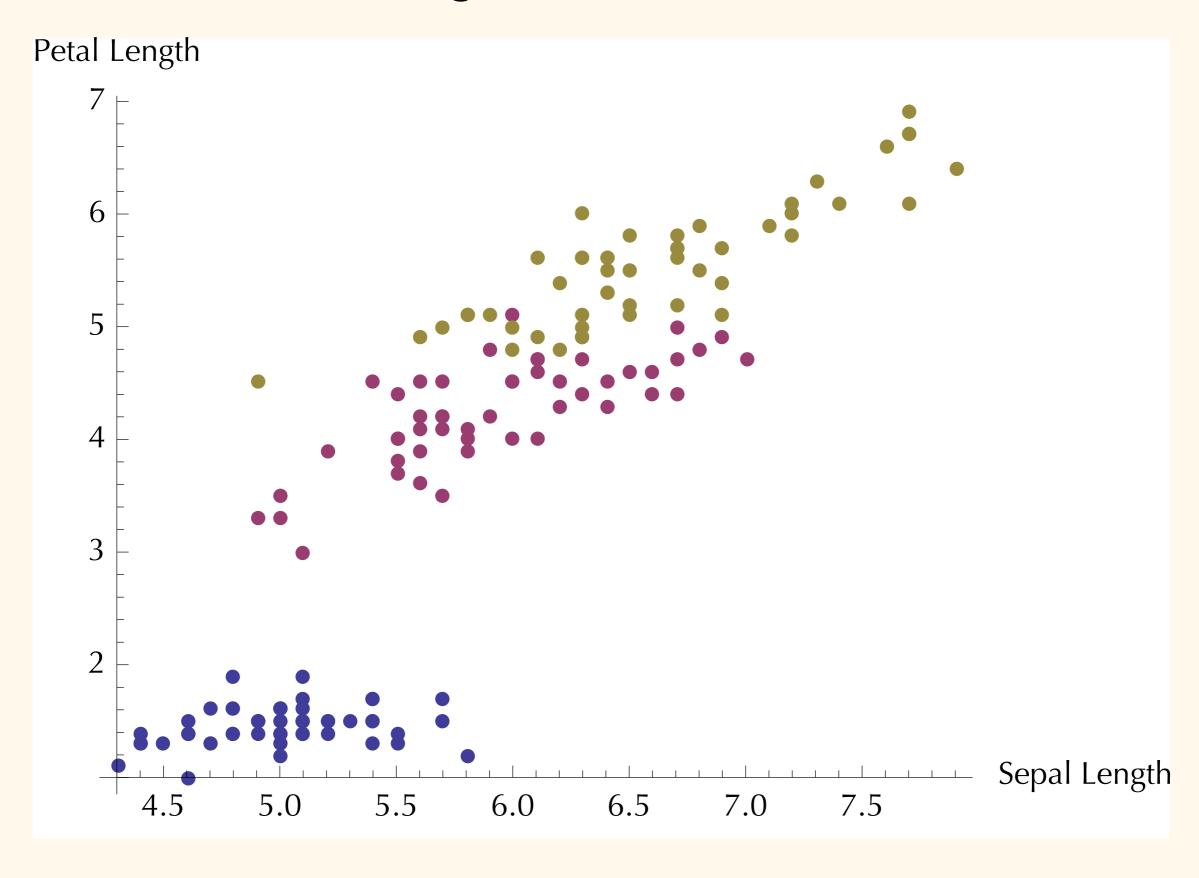

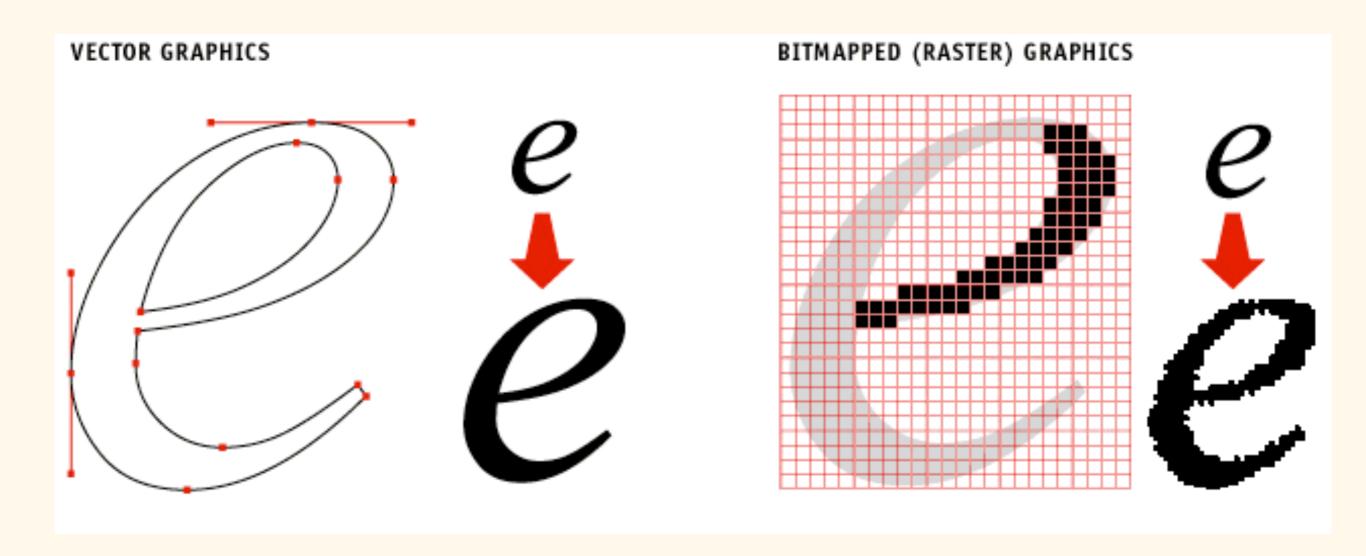

The upshot:

When possible, generate vector images...

... especially for any print application!

Most visualization tools (including Excel!) can do this.

# Often, multiple tools can work together.

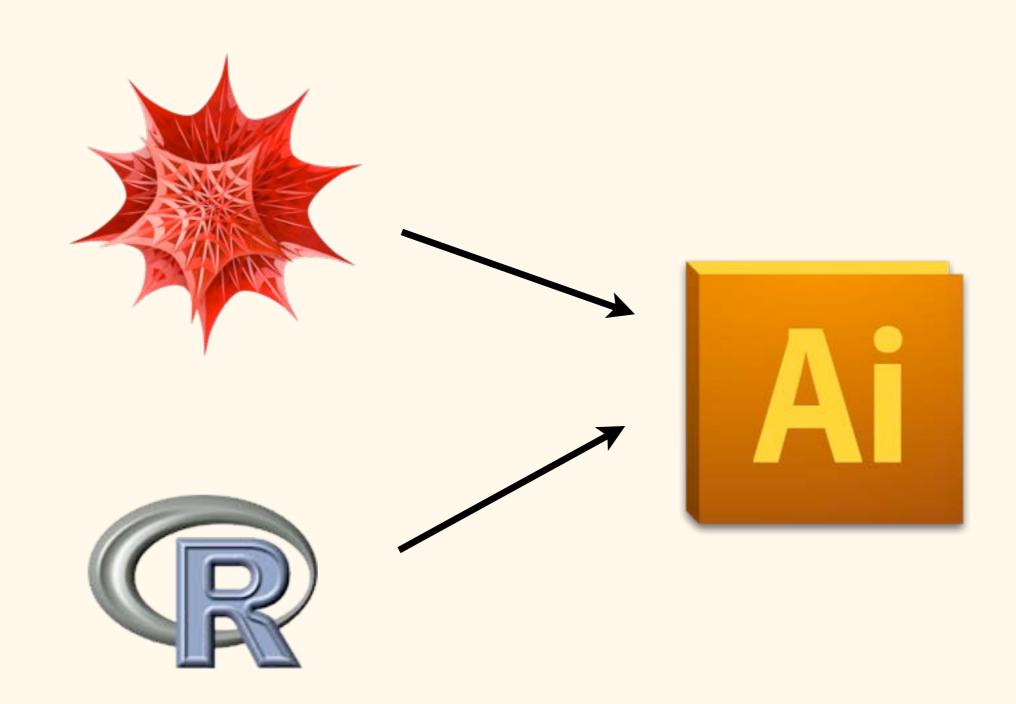

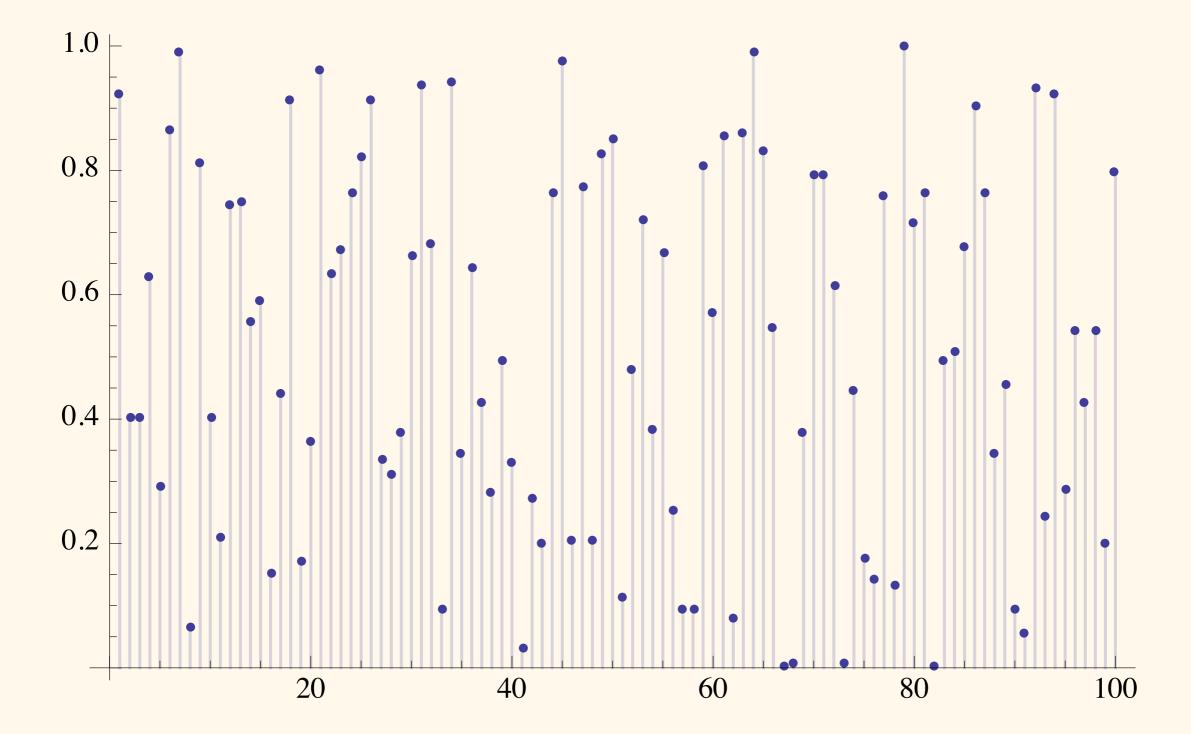

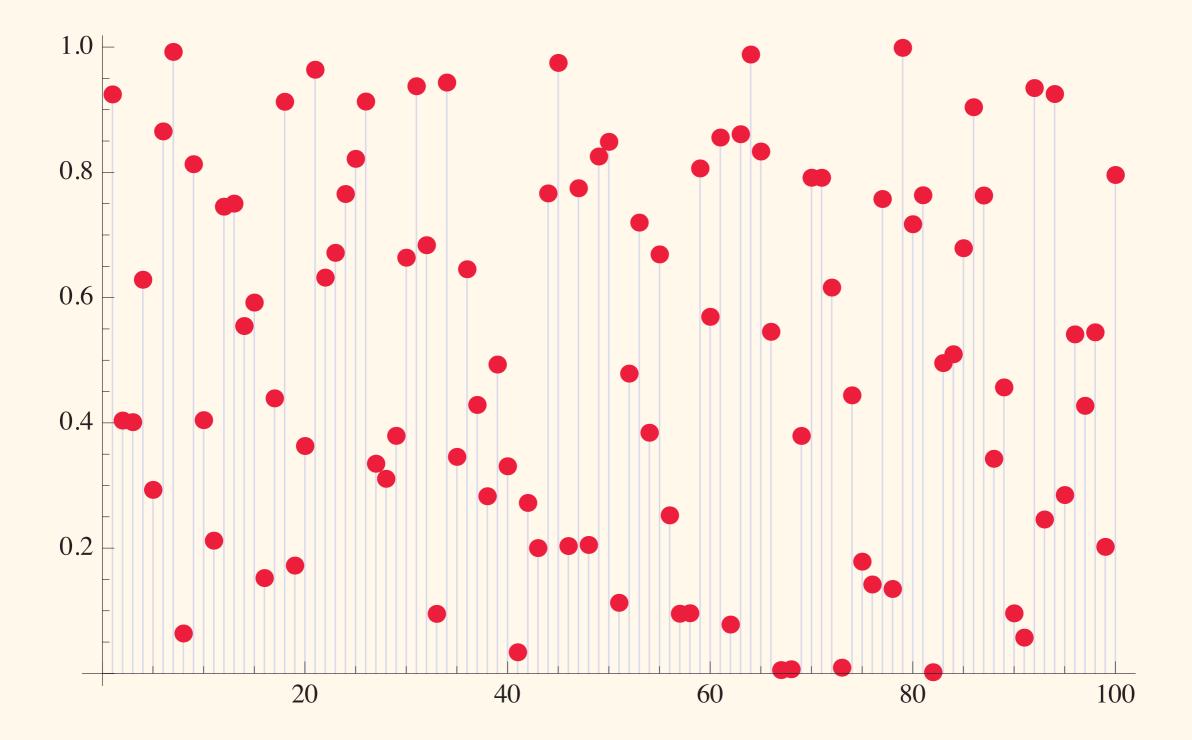

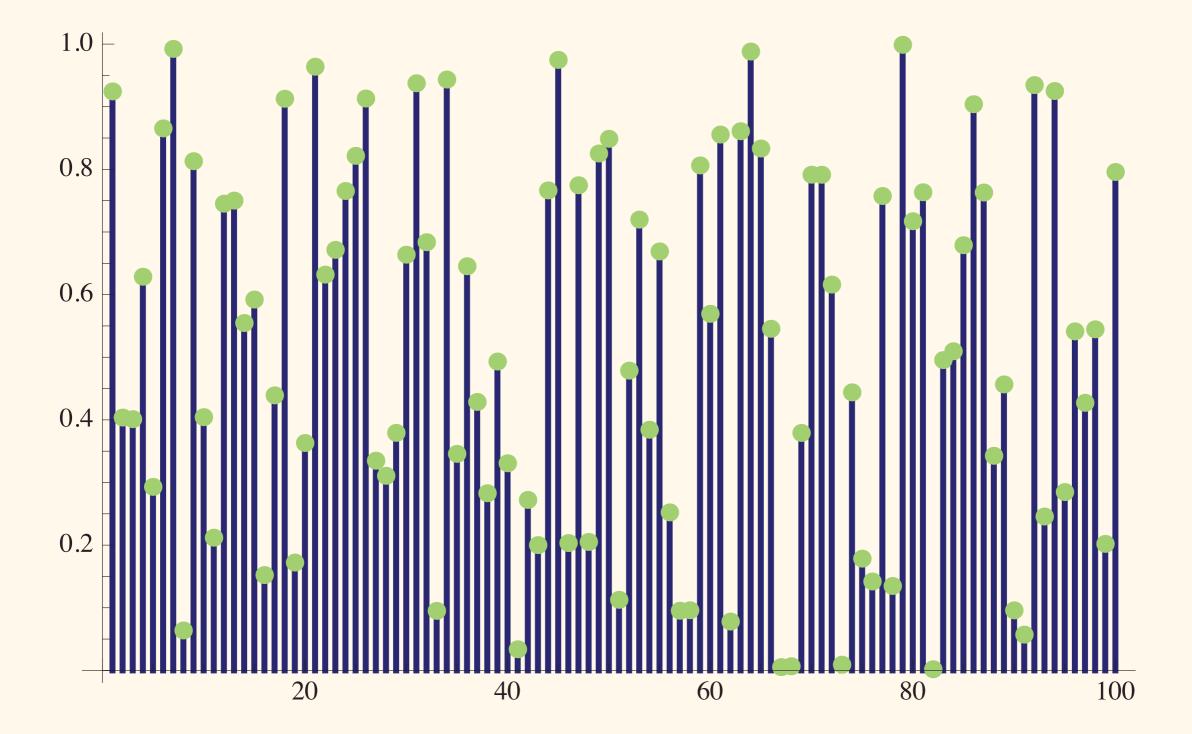

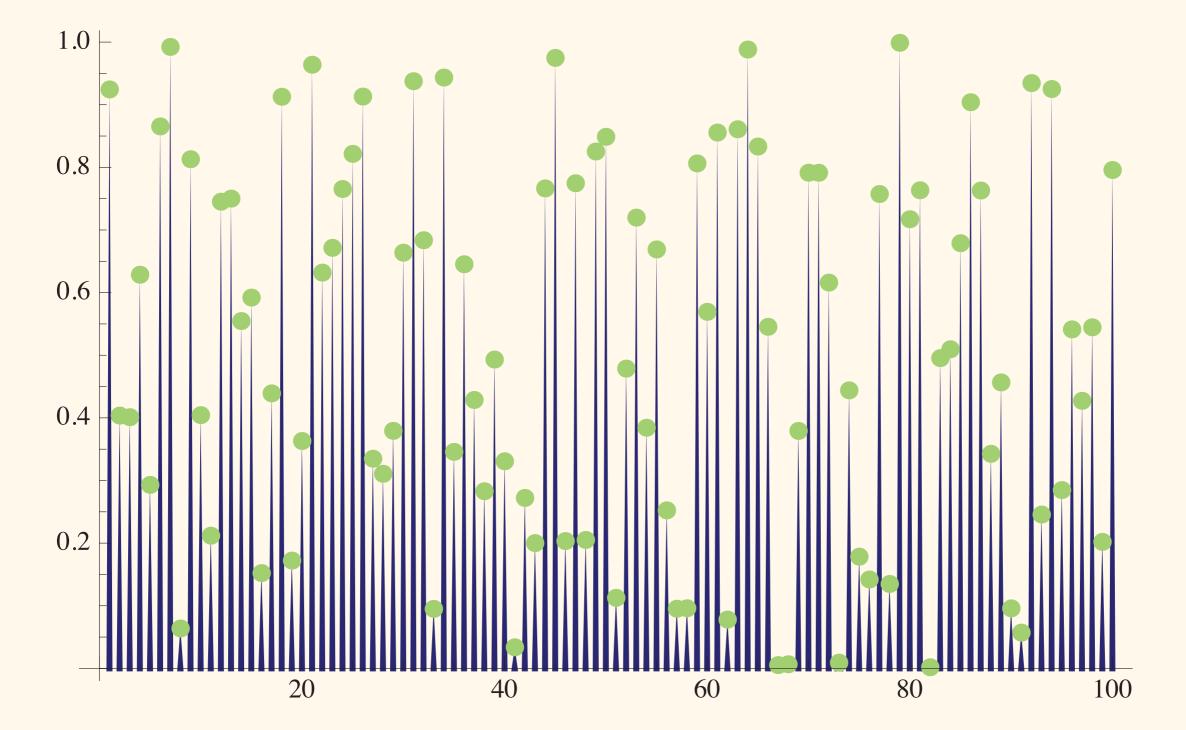

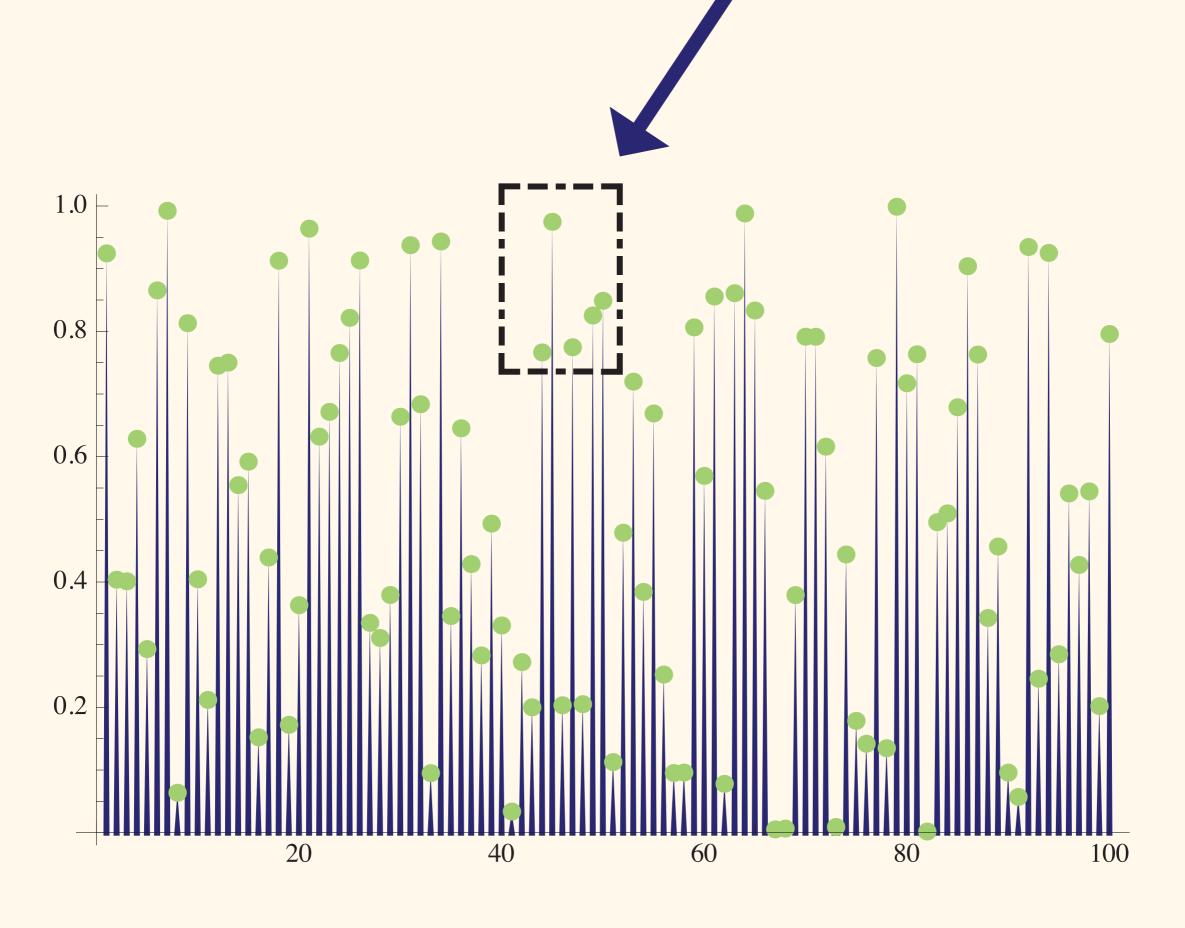

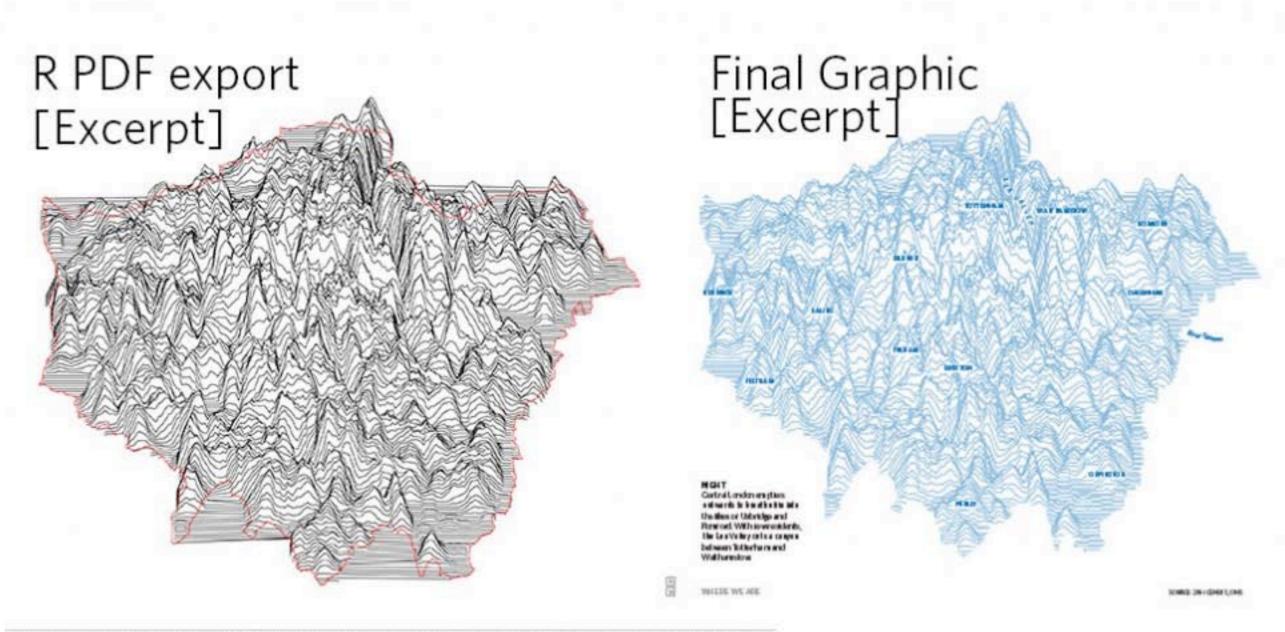

Excerpted from London: The Information Capital by James Cheshire and Oliver Uberti (Particular Books, 30 October 2014)

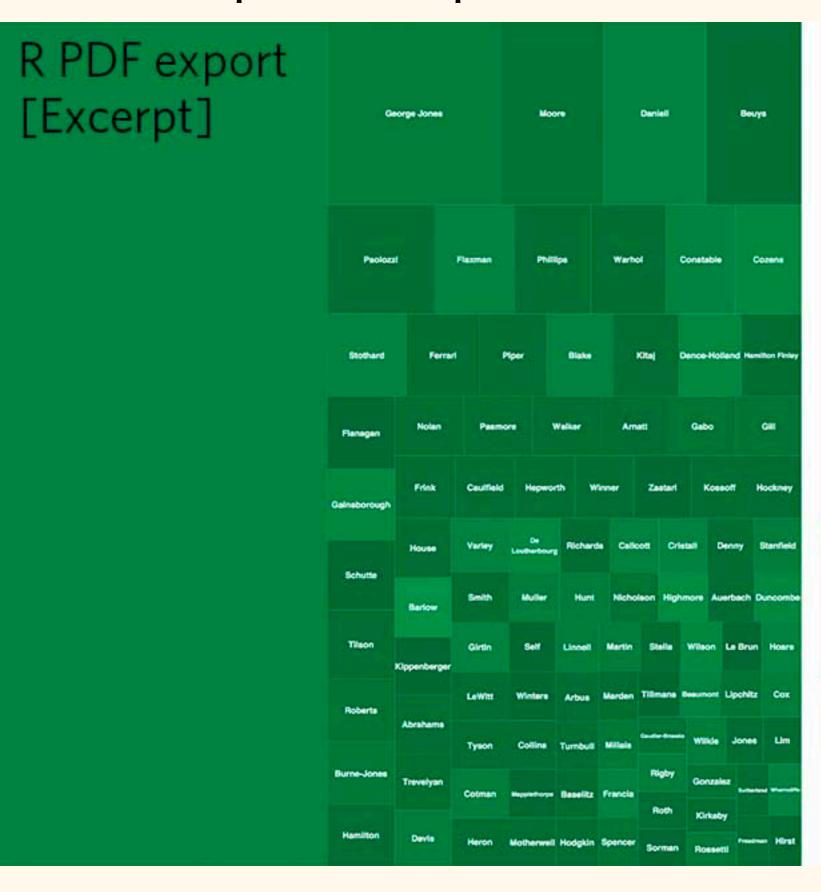

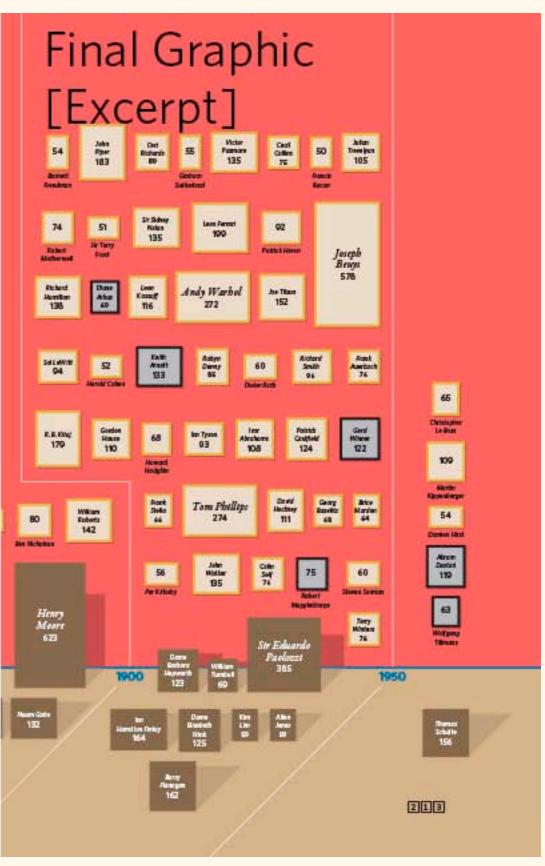

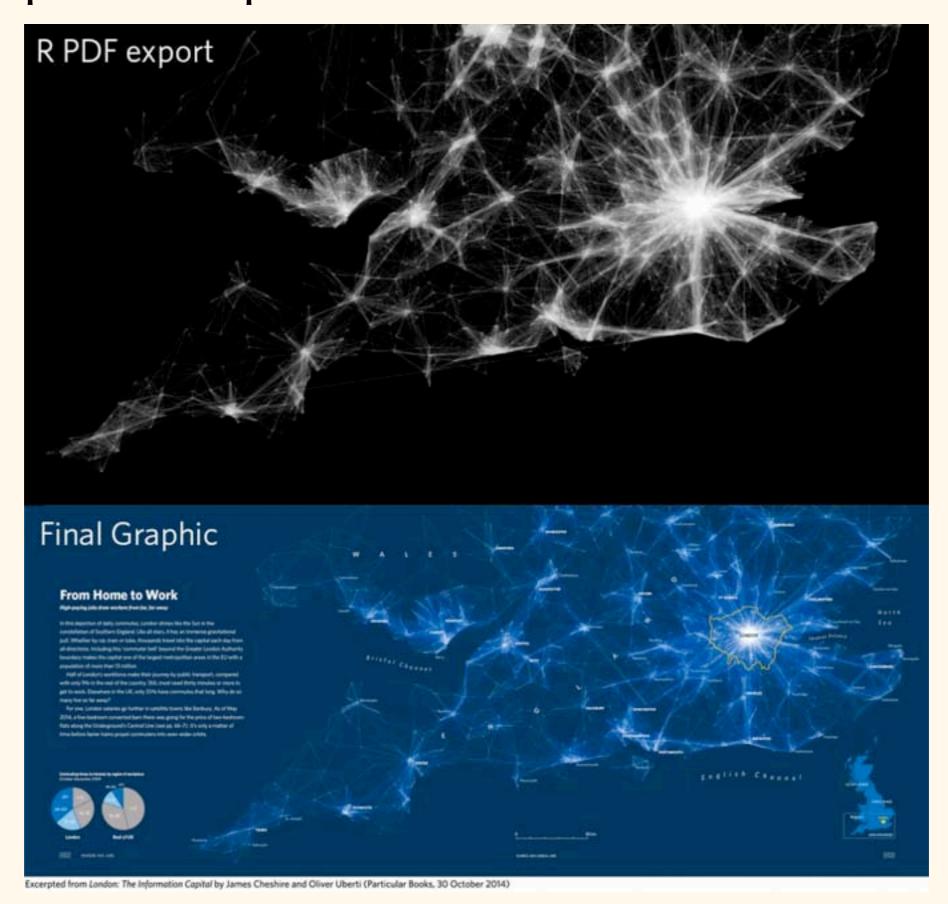

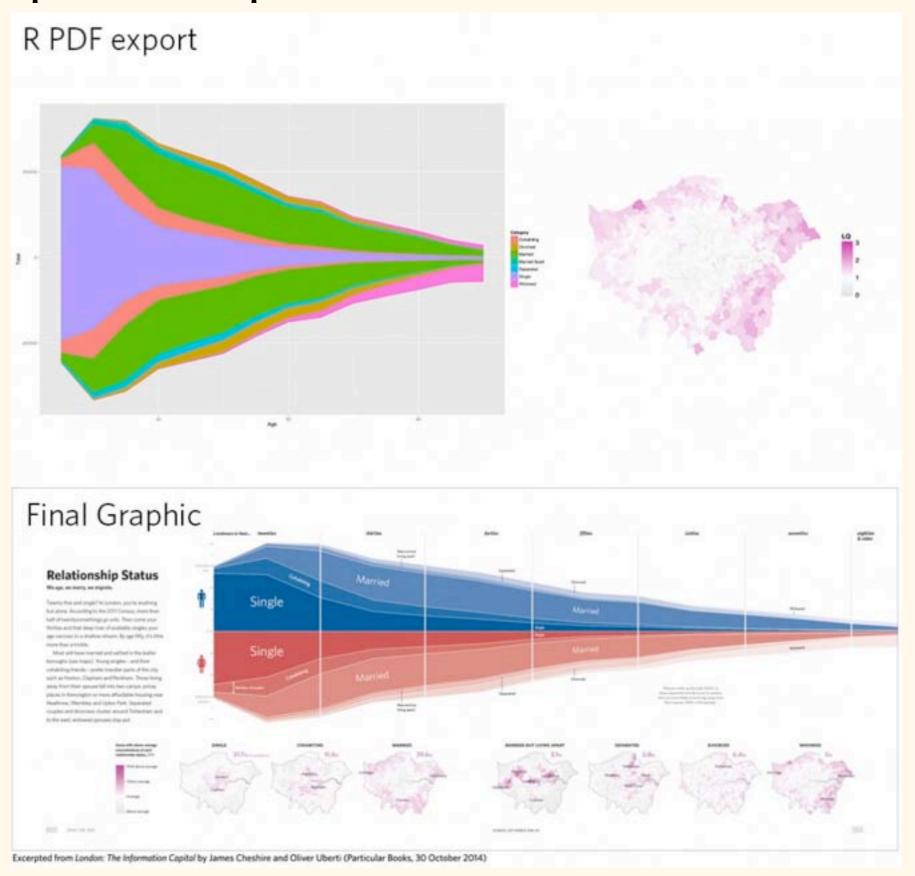

#### IP & Security:

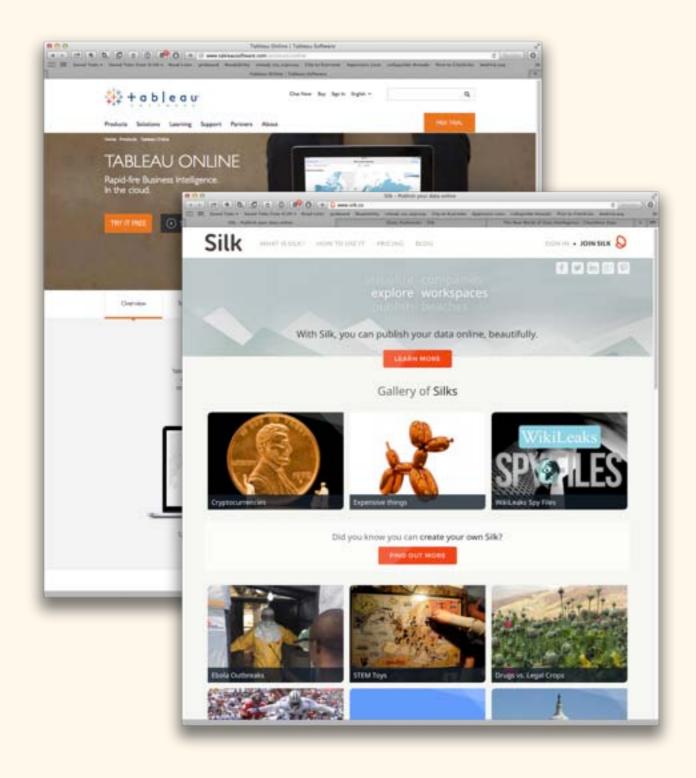

Think before you upload!

Terms of use: "What am I giving away?"

Unpublished data?

IRB & HIPAA?

When in doubt, ask your neighborhood librarian!

Change the defaults:

Your tool's default settings are not the final word.

Small changes can have a large cumulative effect!

Example: Jackie's competitive eating chart!